arc<sup>42</sup>

# *Carc***<sup>42</sup> Reality Check**

#### Praxiseinsatz, Werkzeuge, Add-Ons

Dr. Gernot Starke innoQ Fellow 

WJAX, November 2015

Follow @gernotstarke

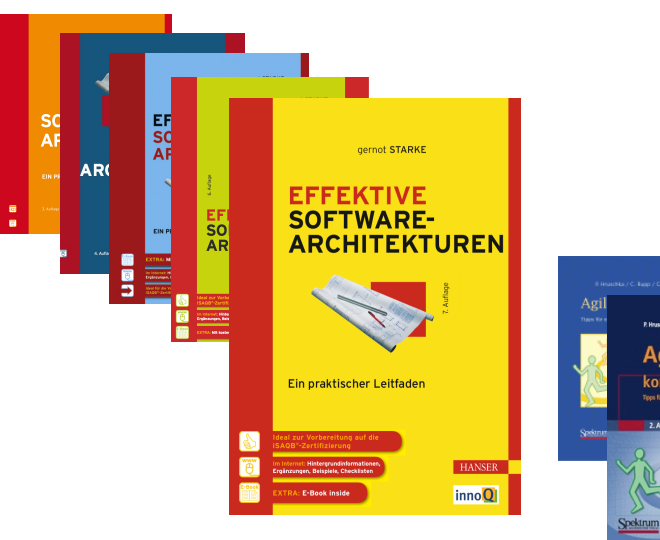

## Dr. Gernot Starke

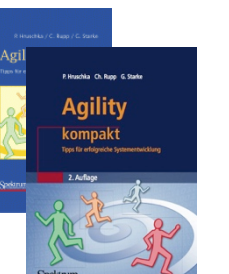

shortcuts

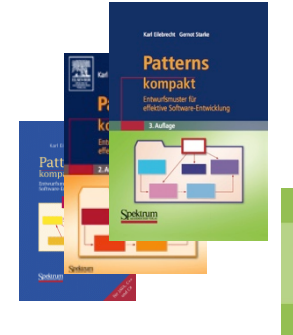

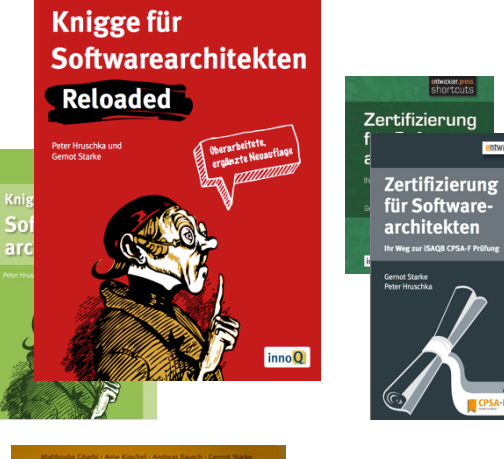

**Basiswissen** 

für Software-

architekten

QB

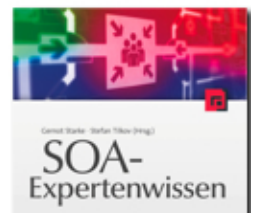

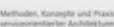

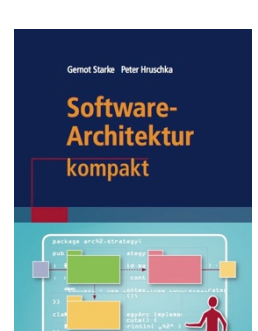

#### innoQ Fellow

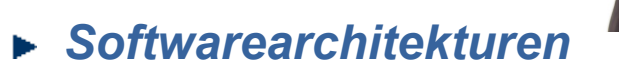

Entwurf, Entwicklung, Management Evolution & Modernisierung Dokumentation **Training** 

#### *Mentoring und Coaching*

Analyse und Optimierung von Entwicklungsprozessen

► **Reviews**  $+49 177 - 728 2570$ Gernot.Starke@innoQ.com

www.arc42.de

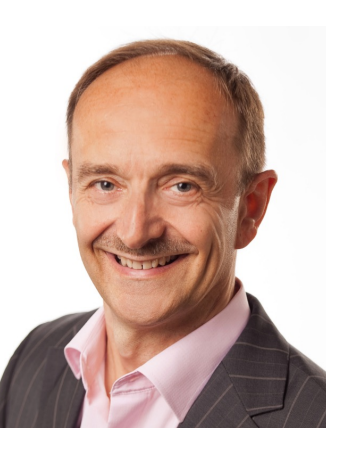

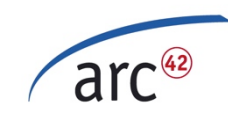

# Was ist arc42?

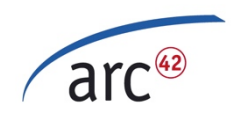

#### Behälter für Architektur-Info

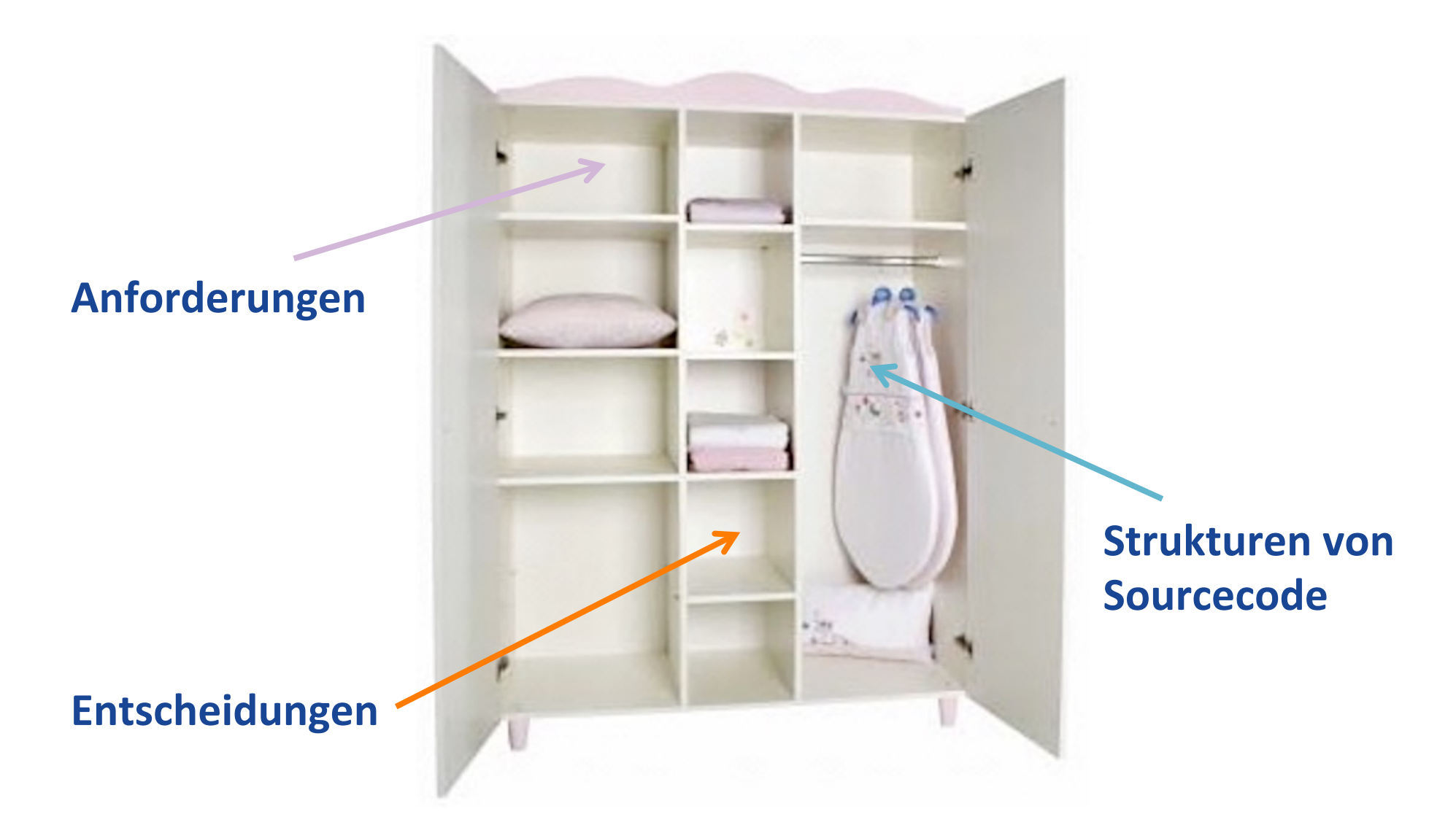

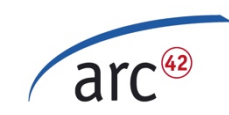

## Warum?

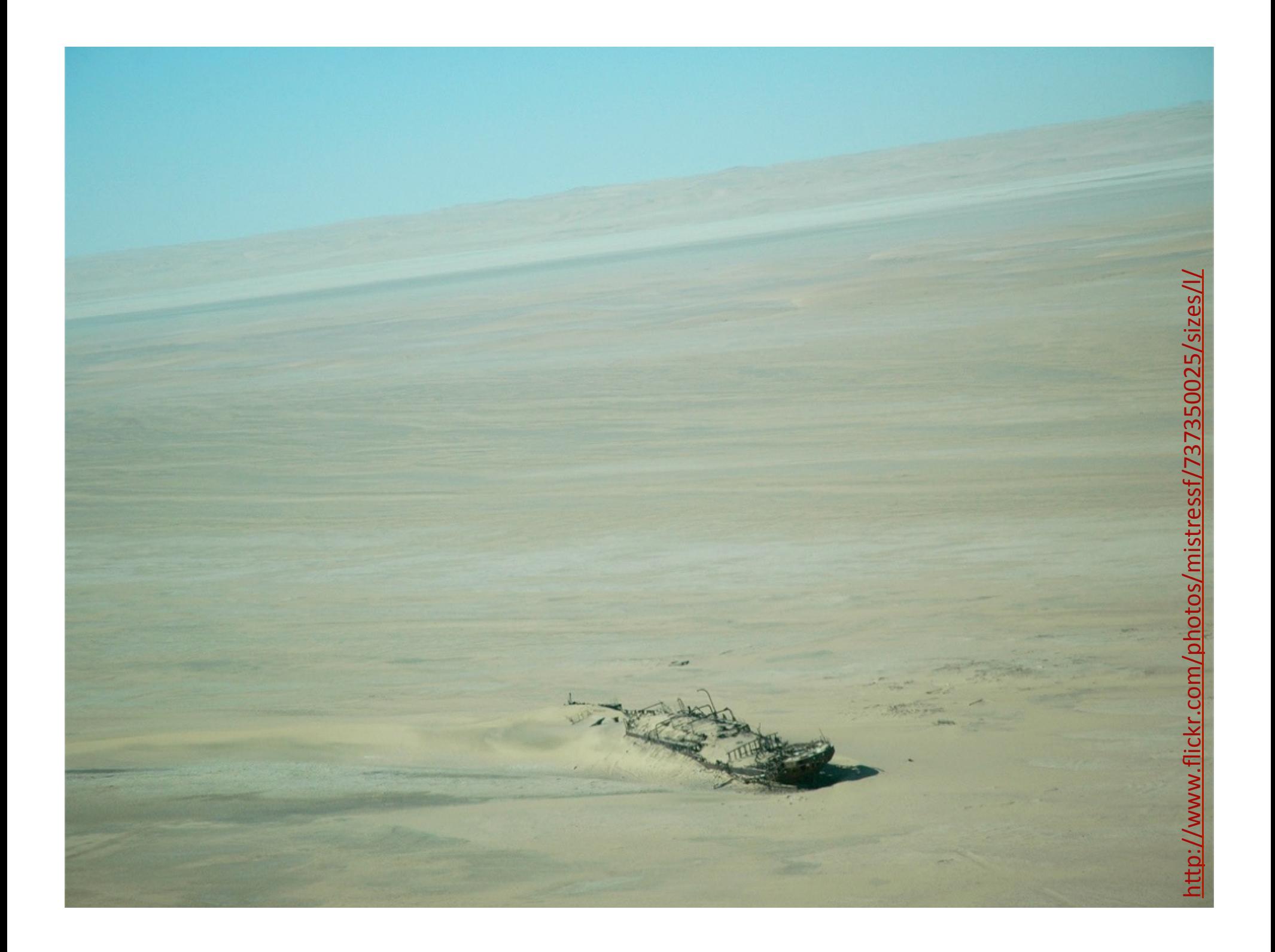

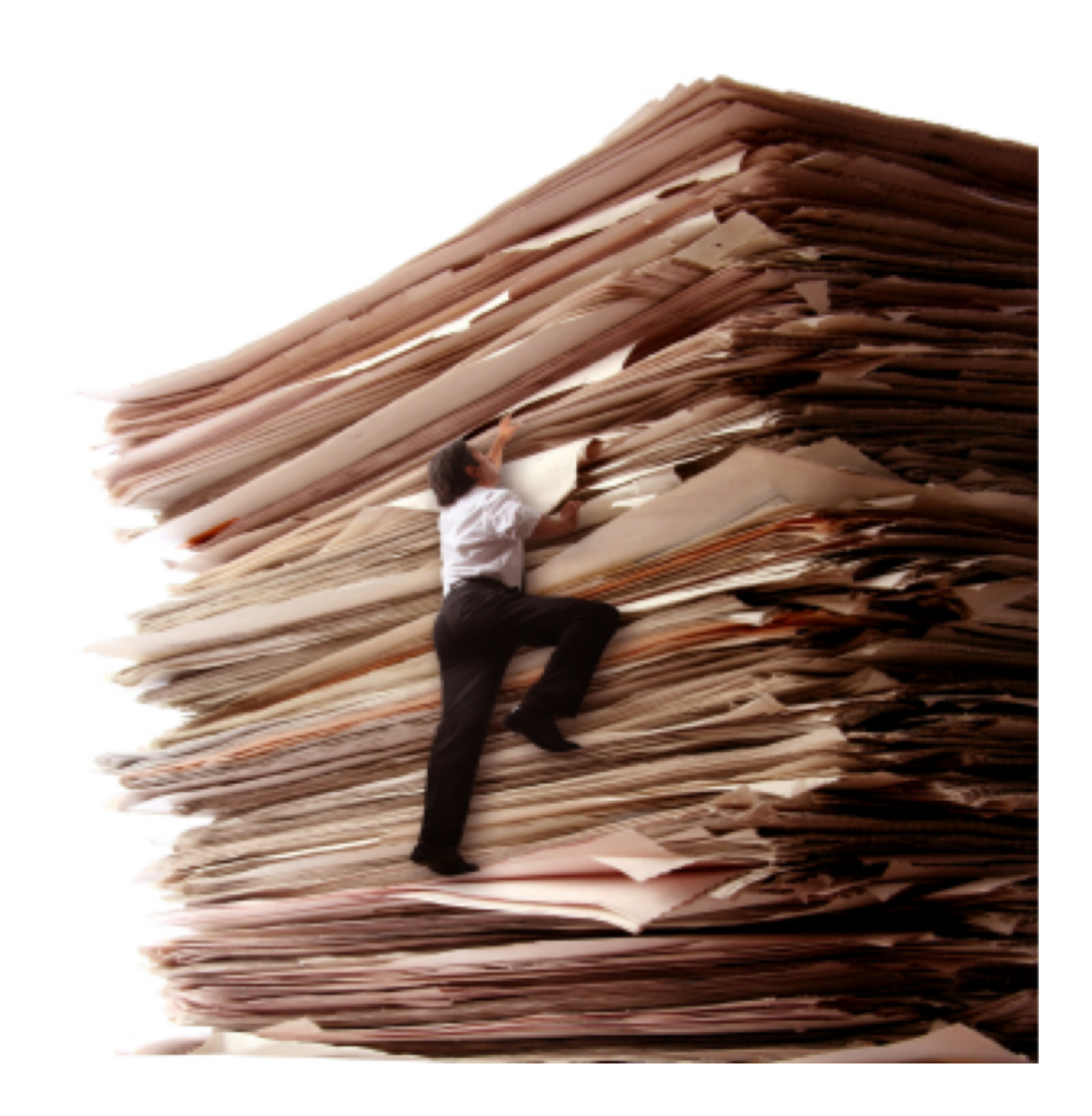

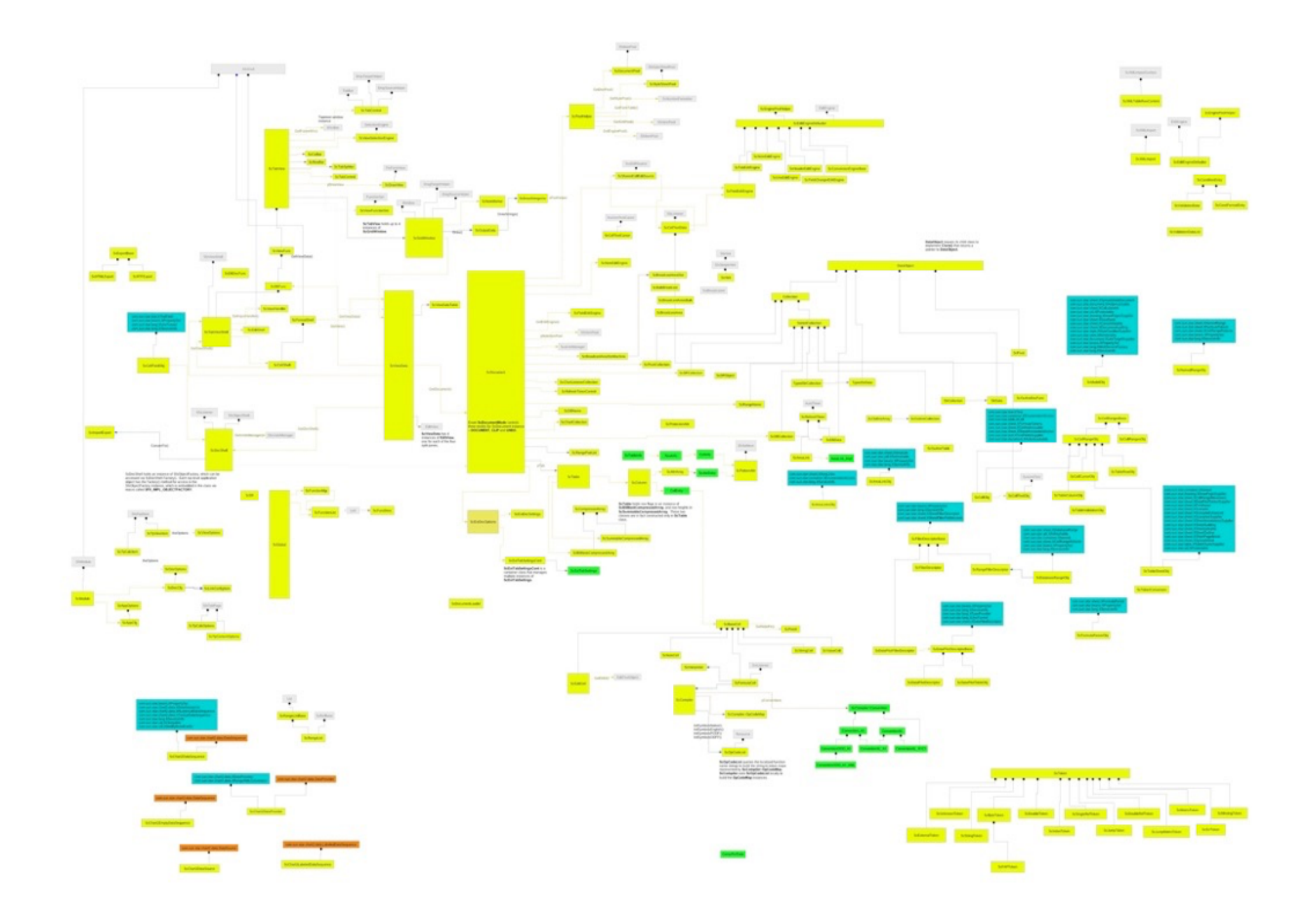

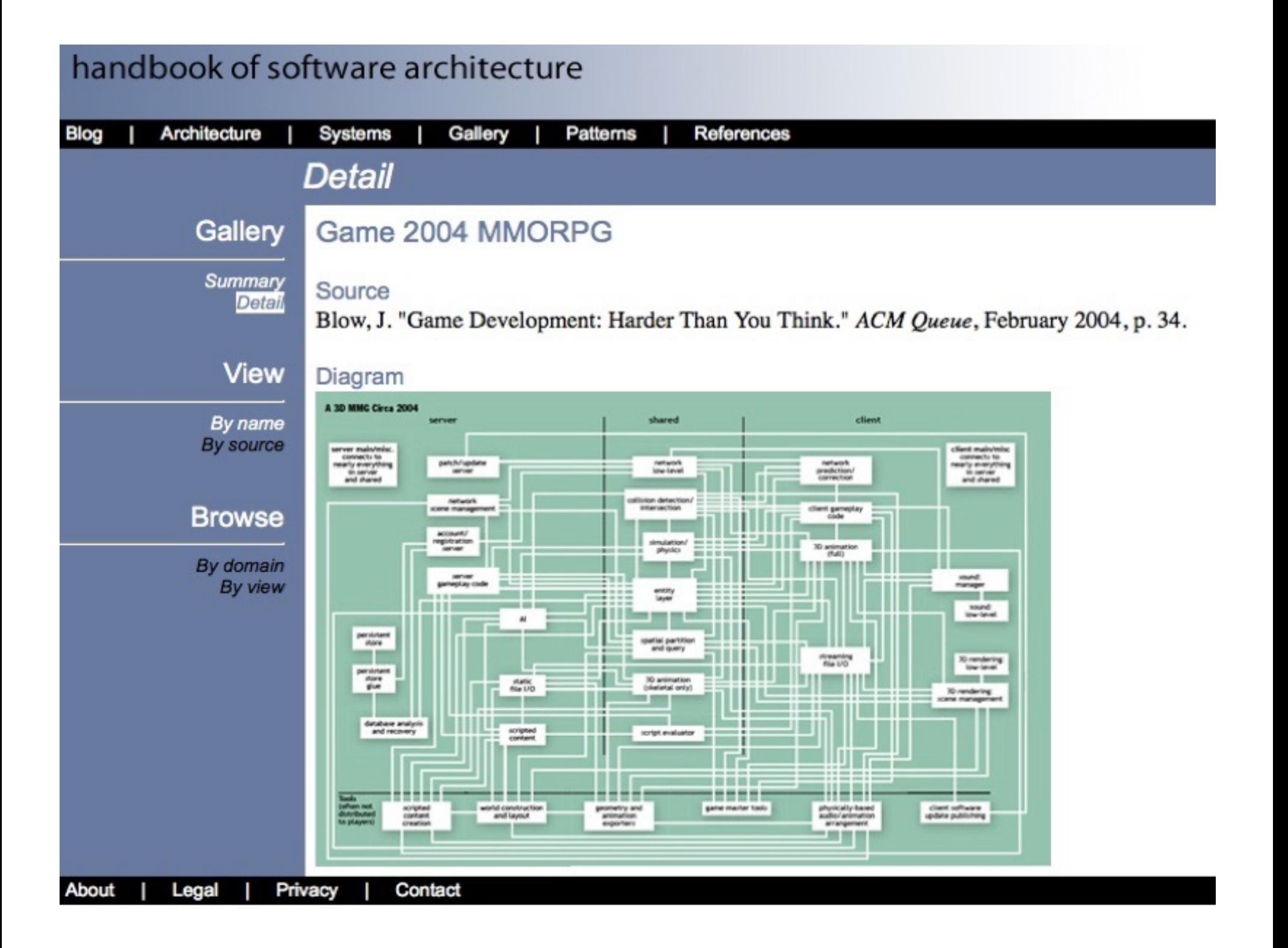

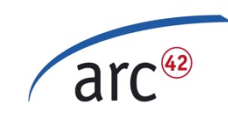

# Wie sieht's aus?

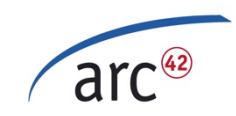

### Aufbau

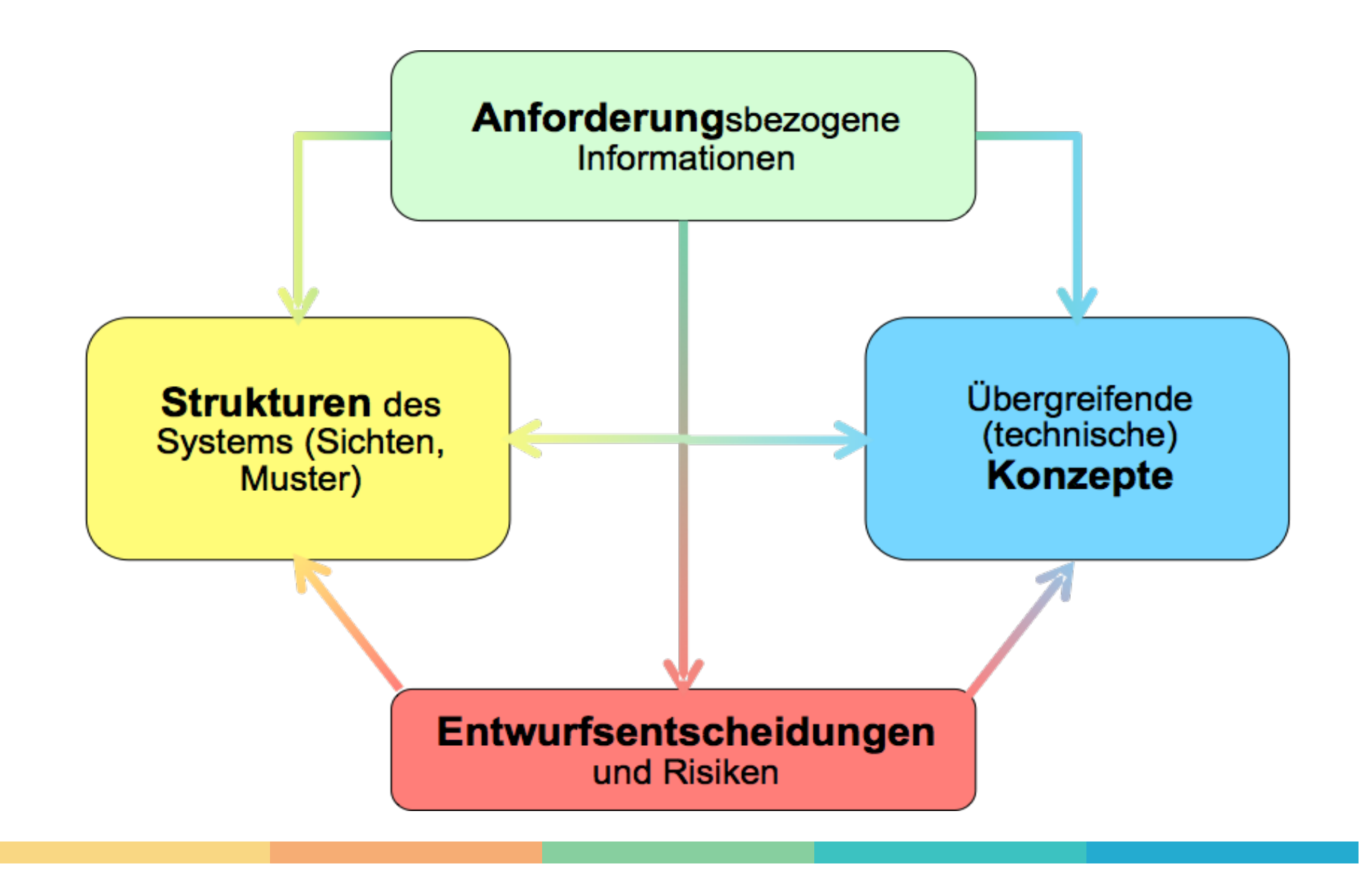

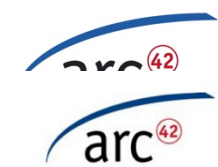

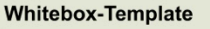

- 1. Name
- 2. Overview (Diagram!)
- 3. Motivation, Rationale
- 4. Contained Blackboxes
- 5. Internal Interfaces
- 6. Open issues

**Blackbox-Template** 

- 1. Name
- 2. Purpose / Responsibility
- 3. Interfaces
- 4. Location / Files
- 5. Fulfilled Requirements
- 6. Variability / Flexibility
- 7. Open Issues
- 

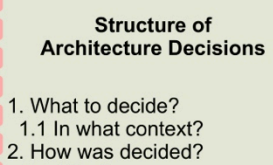

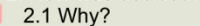

- 2.2 Assumptions
- 2.3 Discarded Alternatives
- 3. Consequences?
- 4. Known Risks?
- 5. Who has decided?

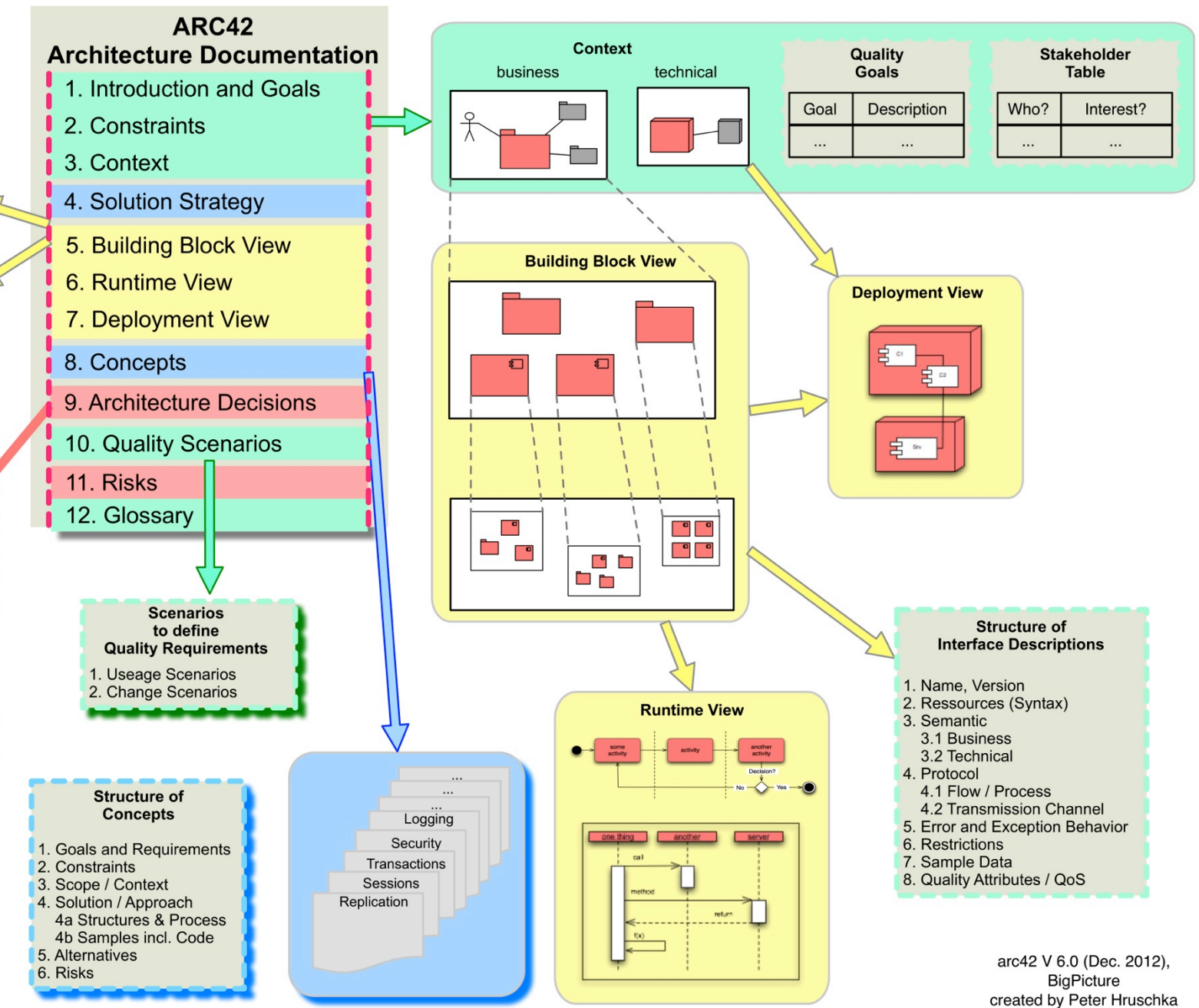

& Gernot Starke

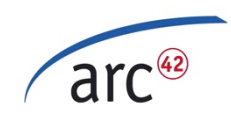

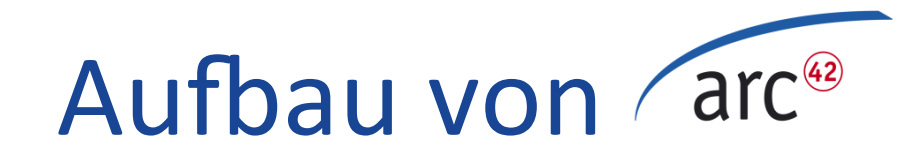

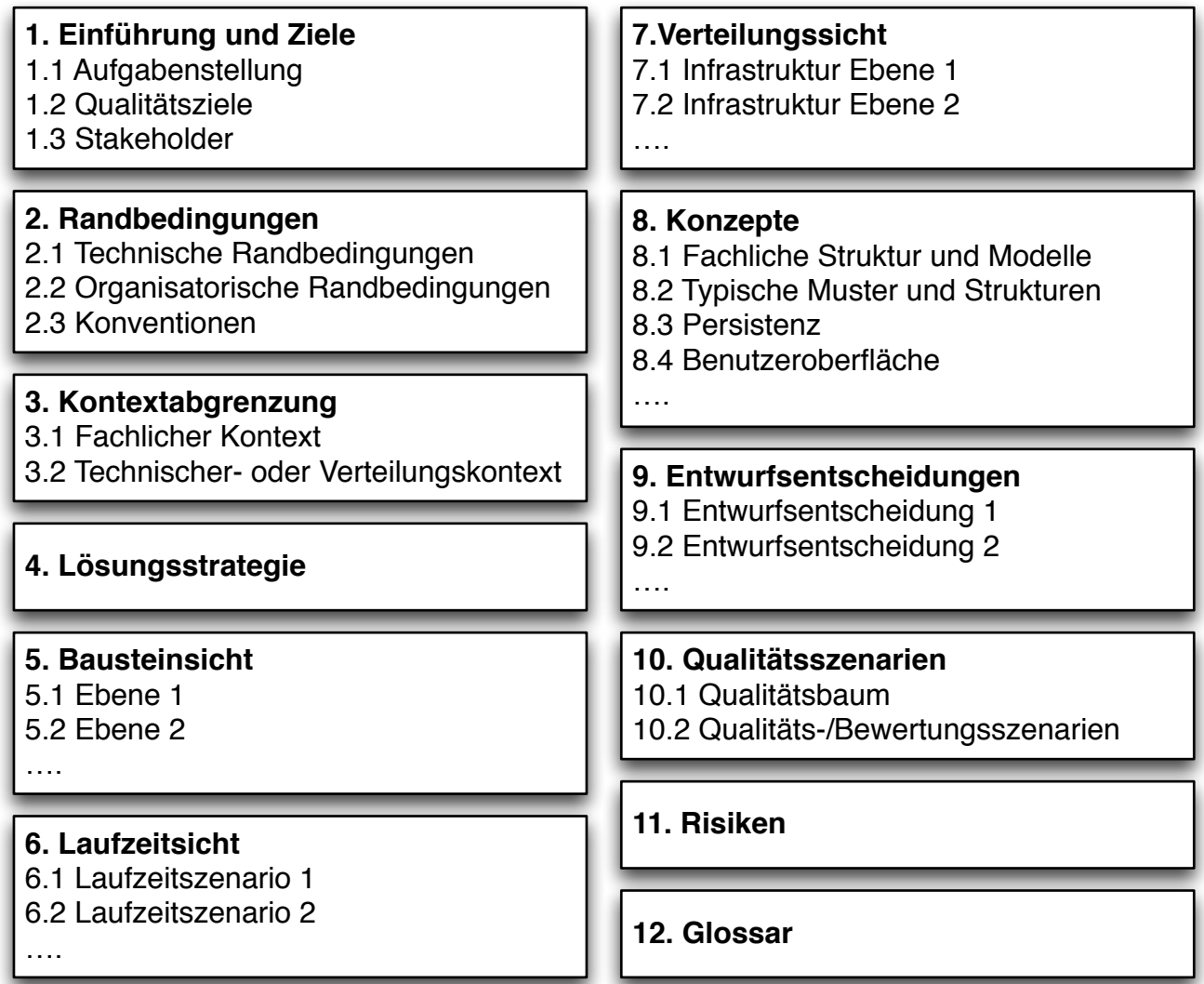

arc42, Version 6, Stand März 2012. © Dr. Peter Hruschka und Dr. Gernot Starke. Frei für kommerzielle und private Nutzung.

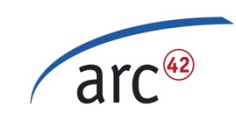

#### 2006...

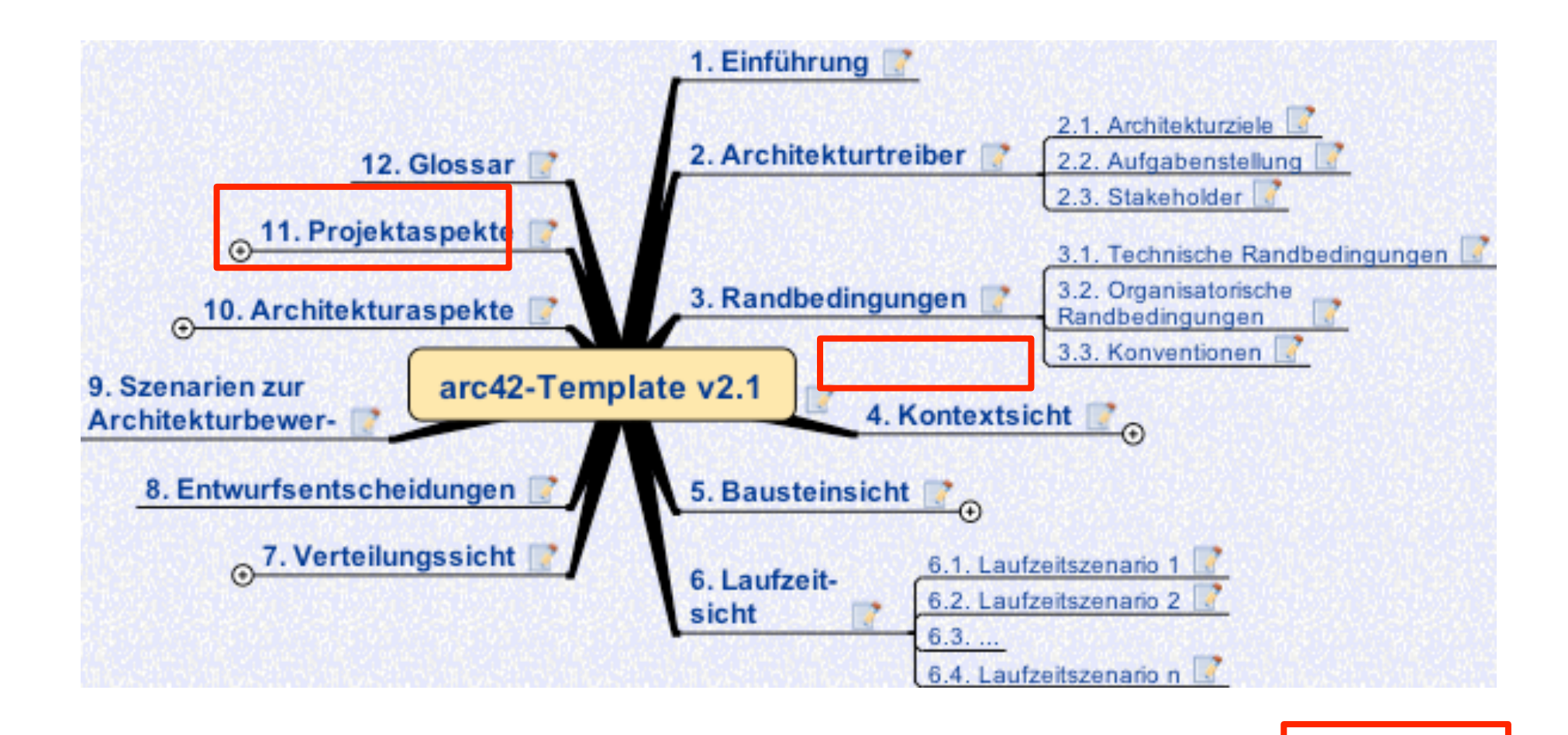

delta

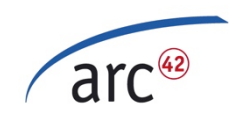

### Beispiel (Datenmigration, 4000+ PT)

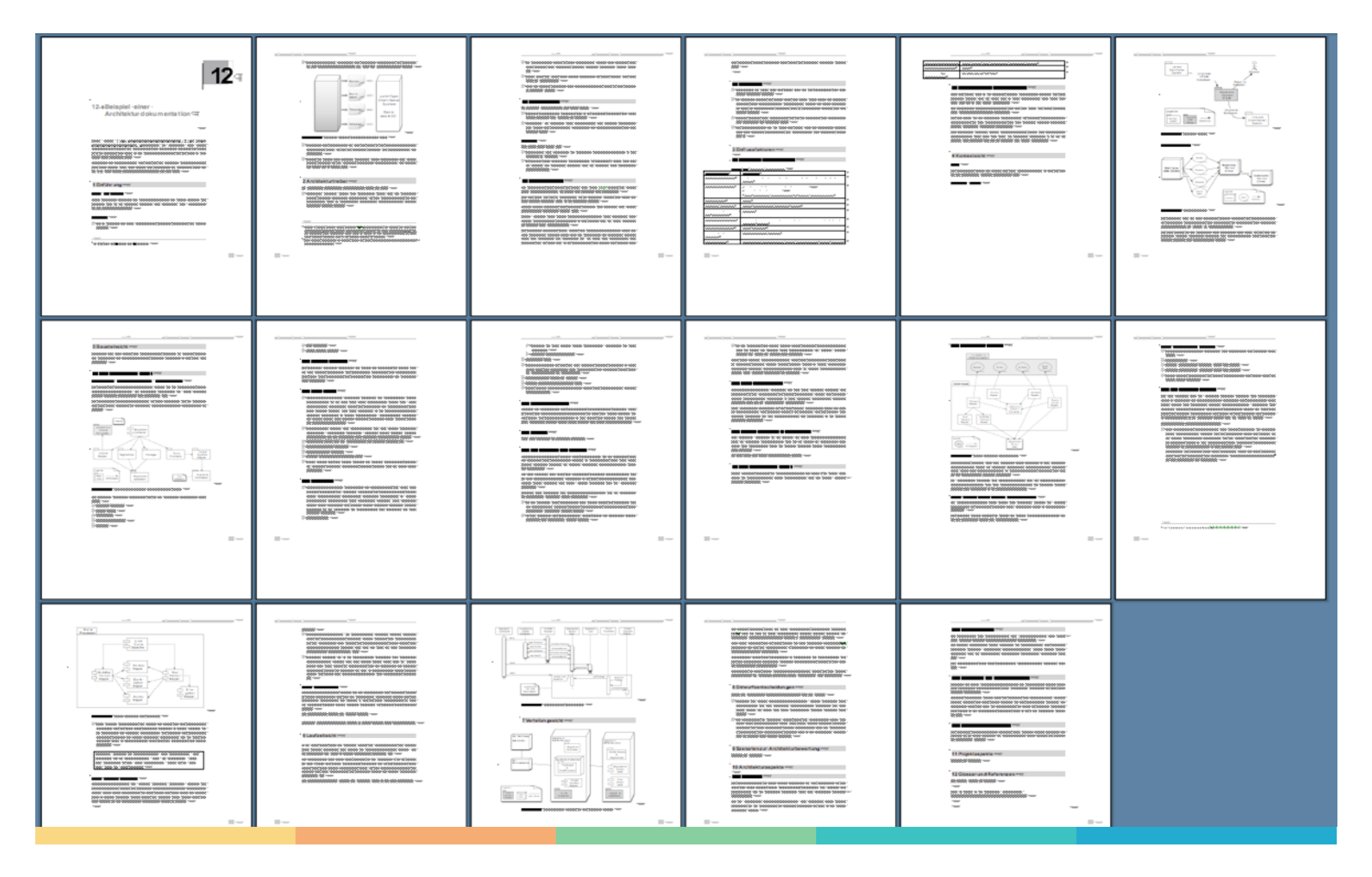

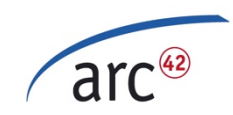

#### Beispiel (CRM-System, 2000+ PT)

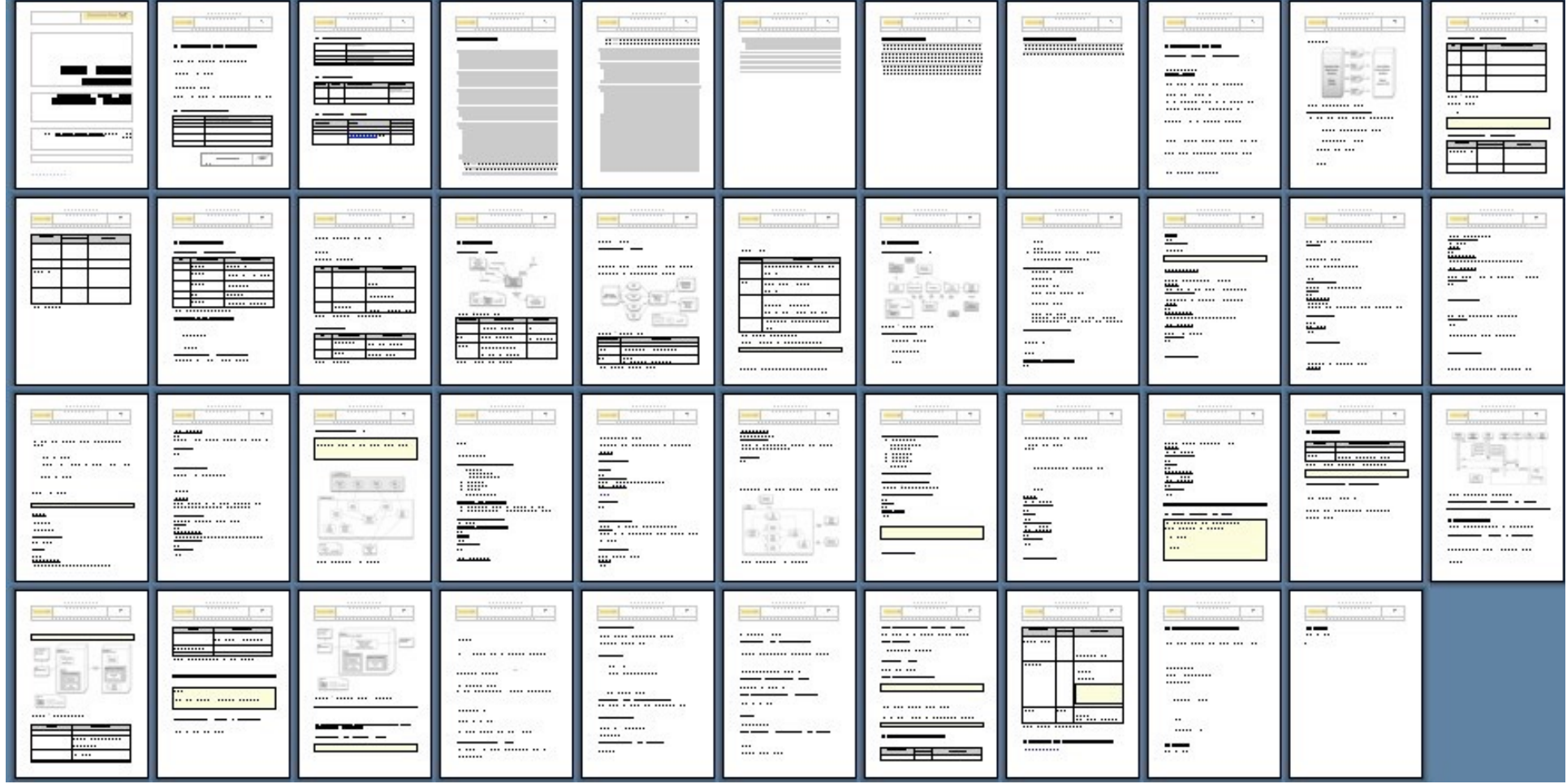

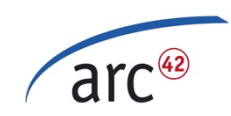

## Beispiel "htmlSanityCheck"

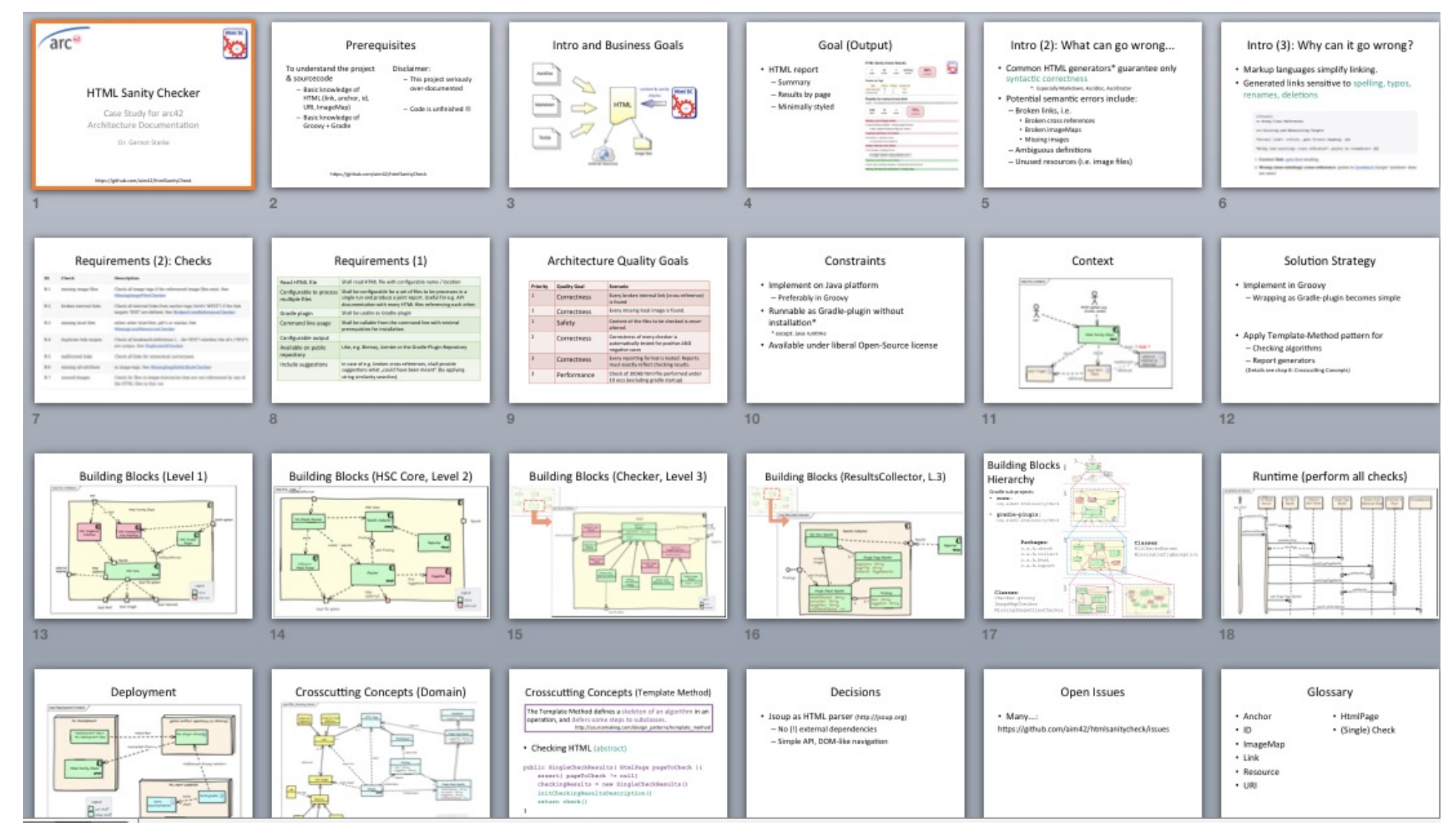

https://github.com/aim42/htmlsanitycheck

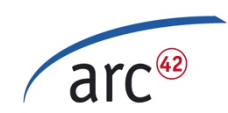

## Beispiel "htmlSanityCheck" (2)

HTML Sanity Checker Architect...  $\mathbb{X}$ 

● file:///Users/gstarke/projects/htmlSanityCheck-all/htmlSanityCheck/documentation/build/docs/htm ▼  $\epsilon$ 

#### **Table of Contents**

**HTML Sanity Checker Architecture Documentation** 

**Goals of this Documentation** Disclaimer

1. Introduction and Goals

1.1. Requirements Overview 1.1.1. Basic Usage 1.1.2. Terminology: What Can Go Wrong in HTML Files? 1.1.3. General Functionality 1.1.4. Types of Sanity Checks 1.1.5. Reporting and

**Output Requirements** 

1.2. Quality Goals

1.3. Stakeholder

1.4. Background **Information on URIs** 

1.4.1. Intra-Document URIS

1.4.2. References on URIs and HTML Syntax

2. Constraints

3. Context

3.1. Business Context

3.2. Deployment Context

4. Solution Strategy

#### **HTML Sanity Checker Architecture Documenta**

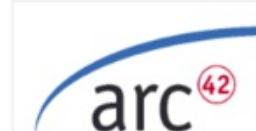

© This document uses material from the arc42 architecture template, freely available at http://github.com/arc42.

 $\mathbf{C}$ 

Q Suchen

This material is open source and provided under the Creative Commons Sharealike 4.0 license. It comes without any guarantee. Use on your own risk. arc42 and its structure by Dr. Peter Hruschka and Dr. Gernot Starke. Asciidoc version initiated by Markus Schärtel and Jürgen Krey, completed and maintained by Ralf Müller and Gernot Starke.

Version 0.8.0-SNAPSHOT of 2015-02-11

#### license ccsa4 bugs 1 issues 23 open

**NOTE** Within the following text, the "Html Sanity Checker" shall be abbreviated with Fremlsc

#### Goals of this Documentation

This documentation is an example of arc42 documentation.

You may copy this documentation or parts of it for your own projects. In such cases you must include a link or reference to arc42 or aim42 (we regard this as fair-use).

For real-world projects, the relation of code and documentation is over-sized.

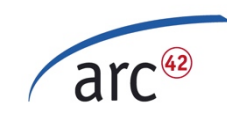

## Mit arc42 starten?

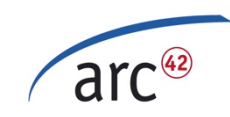

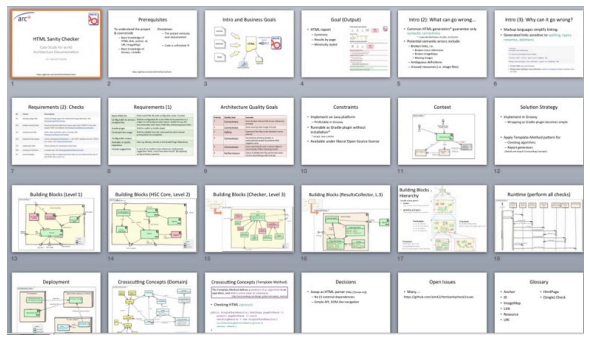

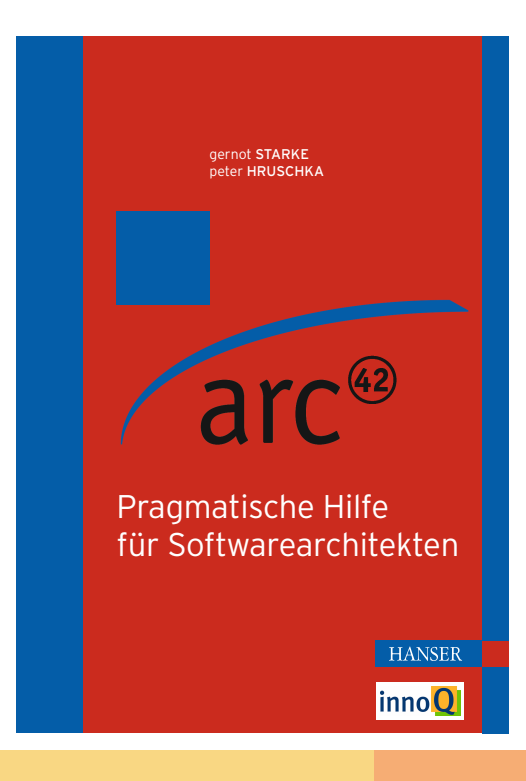

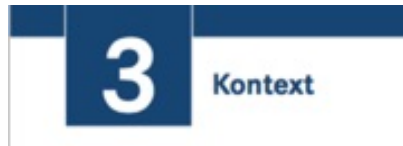

#### 3.1 Fachlicher Kontext

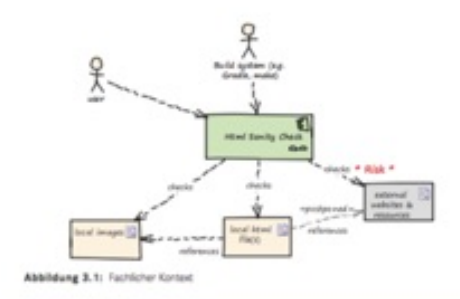

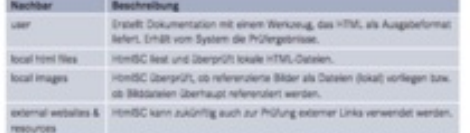

#### Mothyation

An den Schnittstellen zwischen einem System und seiner Umgebung treten Fehler besonders gerne und häufig auf. Die Schnittstellen zu Nachbarsystemen gehören zu den kritischaten Aspekten jedes Systems. Stellen Sie daher sicher, dass Sie die Außenschnittstellen komplett verstanden haben.

3 Kontest 11

#### Was und wie

Der fachliche Kontext zeigt alle fachlichen Nachbarn des betrachteten Systems mitsamt den fachlichen Daten/Treigniouen/Nachrichten, die ausgetauscht werden. Zusätzlich annotiert werden eventuell Datenformate und Protokolle der Kommunikation mit Nachbartsvorenen und der Umwelt (falls diese nicht erst bei den spezifischen Bausteinen präzisiert wird).

#### Tiega

- · Benutzen Sie den fachlichen Kontext als Feedback-Instrument für mäglichst viele der Stakeholder (siehe Kapitel 1.3).
- · Stellen Sie durch dieses Feedback sicher, dass Sie alle (!) fachlichen Nachbarsysteme identifiziert haben.
- \* Suchen Sie an den externen Schnittstellen nach Risiken: Wo drobt Ihrem System hohe Volatilität, hohe (inhaltliche oder technische) Komplexität, wo drohen besondere Kosten oder Aufwändel
- · An Schnittstellen können besondere Qualitätsandorderungen gelten, etwa Sicherheits-, Durchsatz- oder Verfügbarkeitsanforderungen. Diese sogmannten "Service Levels" können sehr hohe Implementierungs- und Betriebsaufwände und -risiken nach sich ziehen - daher ist besondere Vorsicht geboten.
- · Markieren Sie erkannte Risiken im Kontextdiagramm (in unserem Belspiel (Abb. 3.1) kann die Prüfung externer Websites lange dauern und ist daher kritisch für unsere Performanceanforderung).

## **Beispiele!**

http://aim42.github.io/htmlSanityCheck/

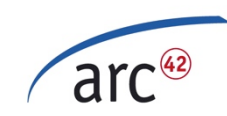

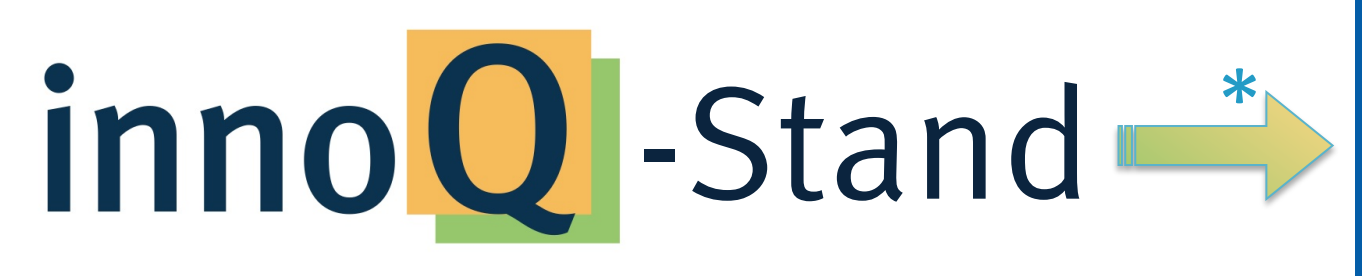

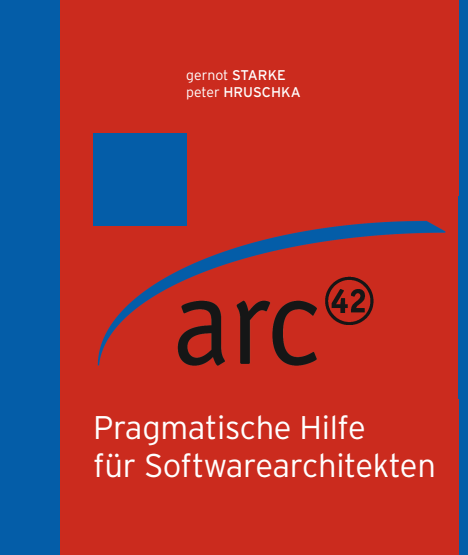

HANSER **inno<sup>Q</sup>** 

\* gerne im Tausch gegen vcard

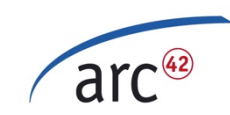

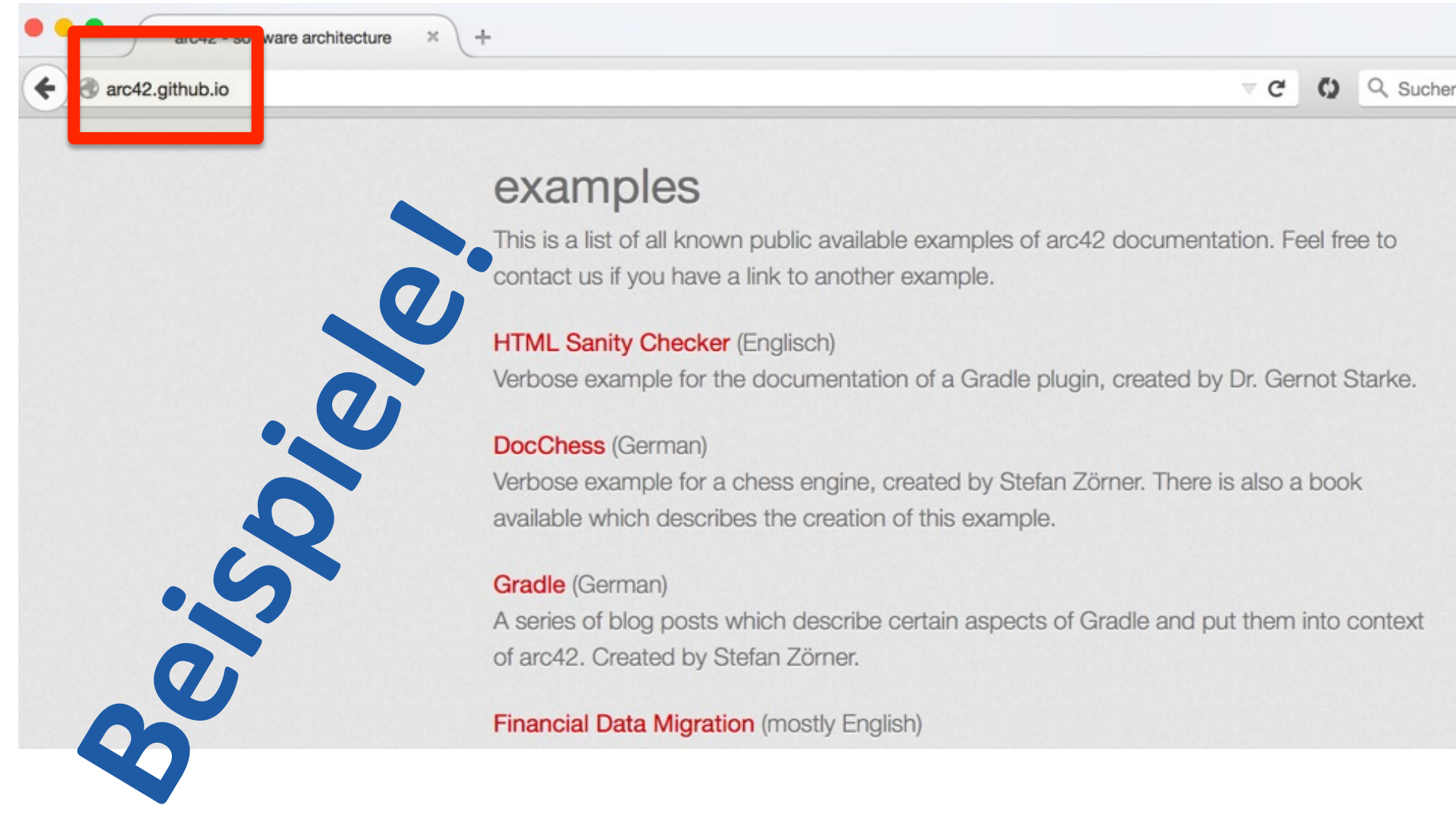

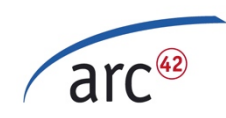

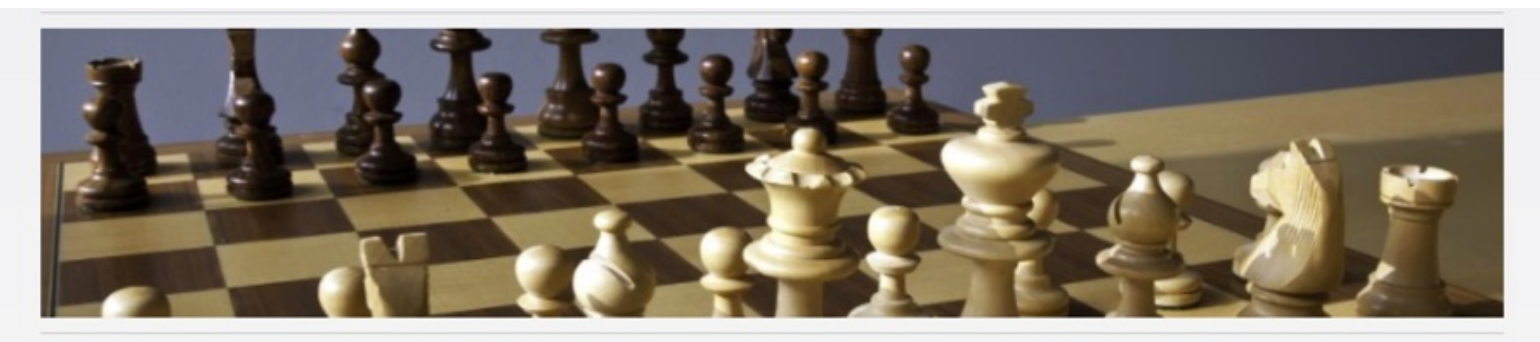

Willkommen DokChess Das Buch Selber starten? Informationen Unterstützung? Kontakt

arc42 Quelltexte Test-Suite javadoc

- $> 1.$  Einführung
- > 2. Randbedingungen

> 3. Kontextabgrenzung

- > 4. Lösungsstrategie
- > 5. Bausteinsicht
- > 6. Laufzeitsicht
- · 7. Verteilungssicht
- 8. Konzepte
- 9. Entscheidungen
- 10. Szenarien
- $-11.$  Risiken
- $-12.$  Glossar

#### DokChess als Beispiel für arc42

Diese Seiten beschreiben die Architektur des Schach-Programmes DokChess. Ich habe es als Anschauungsmaterial für Vorträge und Seminare rund um Softwarearchitektur und -entwurf konzipiert und implementiert. Es dient als Fallbeispiel in meinem Buch über Architekturdokumentation.

#### Architekturüberblick DokChess

Dieser Architekturüberblick lässt Sie die maßgeblichen Entwurfsentscheidungen nachvollziehen. Er zeigt die Struktur der Lösung und das Zusammenspiel zentraler Elemente. Die Gliederung der Inhalte erfolgt nach der arc42-Vorlage. Zielgruppe dieses Überblicks sind in erster Linie Softwarearchitekten, die Anregungen und Beispiele suchen, wie man Architekturentwürfe angemessen dokumentieren kann. Entwickler, die selbst ein Schachprogramm schreiben wollen, erhalten wertvolle Tipps und lernen en passant einiges über methodische Softwarearchitektur.

#### Idee + Ausführung: Stefan Zörner (http://embarc.de)

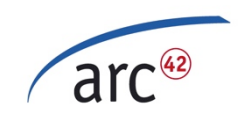

# **Mehr Beispiele!**

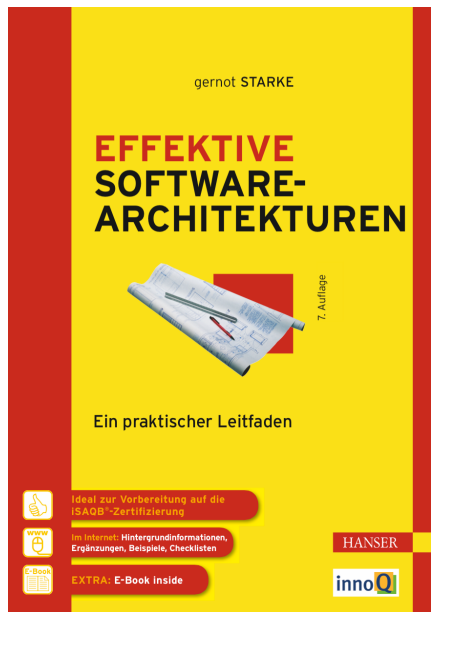

http://confluence.arc42.org:

- CRM-System (2000+ PT)
- Datenmigration (4000+ PT)

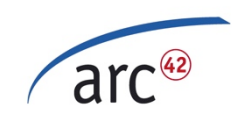

### Mit arc42 starten (Tag 1, 13:30h)...

#### neue Systeme

- 1. Kontext
- 2. Qualitätsziele
- 3. Lösungsstrategie
- 4. Konzepte
	- 1. Domäne
	- 2. Persistenz, UI etc.

#### bestehende Systeme

- 1. Bausteine (Code-Struktur) Level 1
- 2. Konzepte + typische Lösungsmuster
- 3. Externe Schnittstellen (= Kontext)

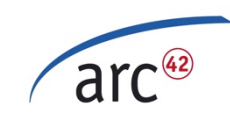

# Mit arc42 im Projekt?

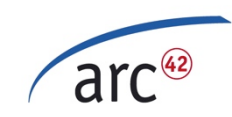

#### Mit arc42 im Projekt...

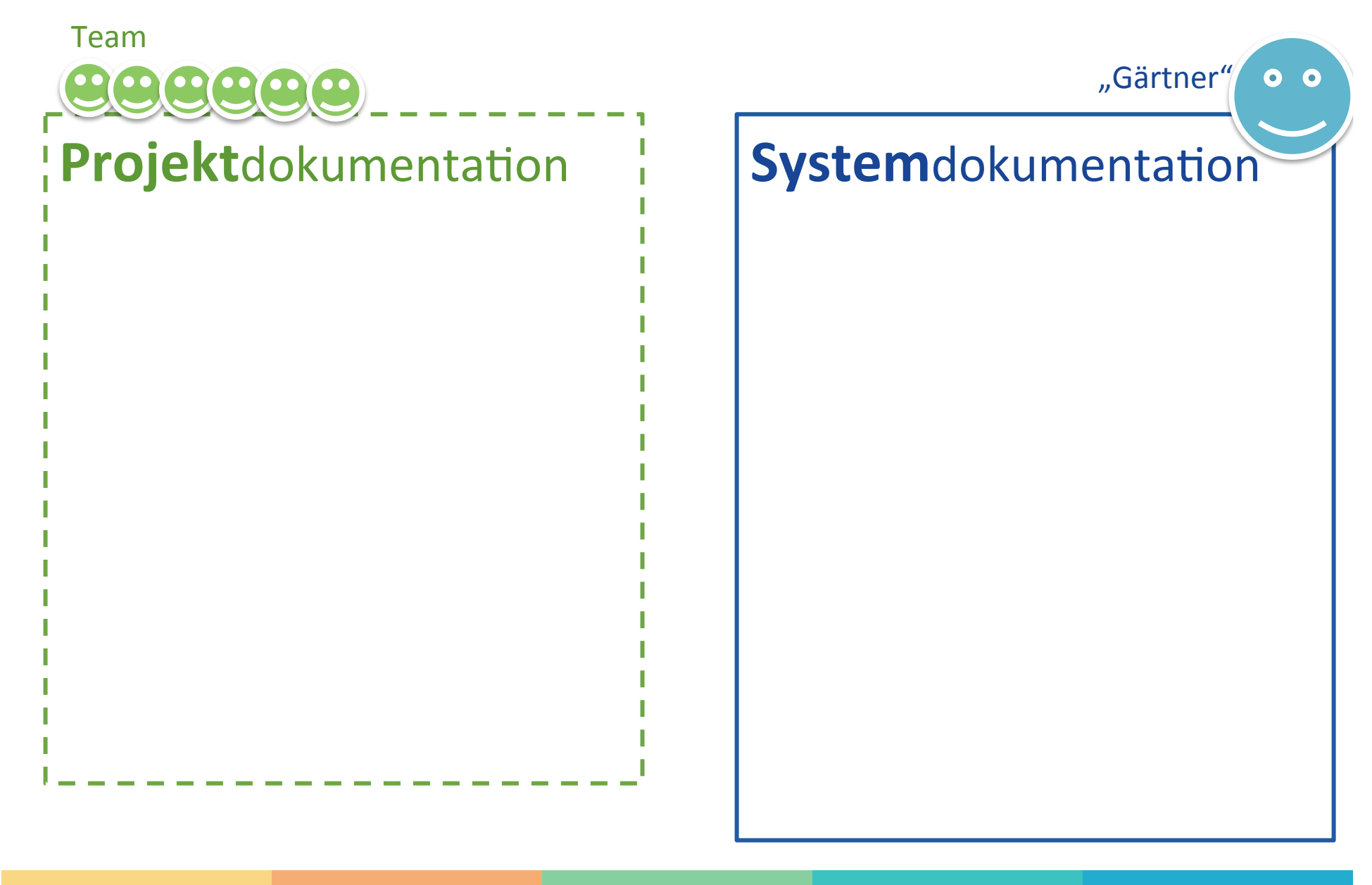

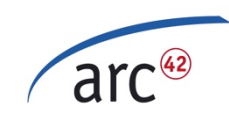

#### Mit arc42 im Projekt...

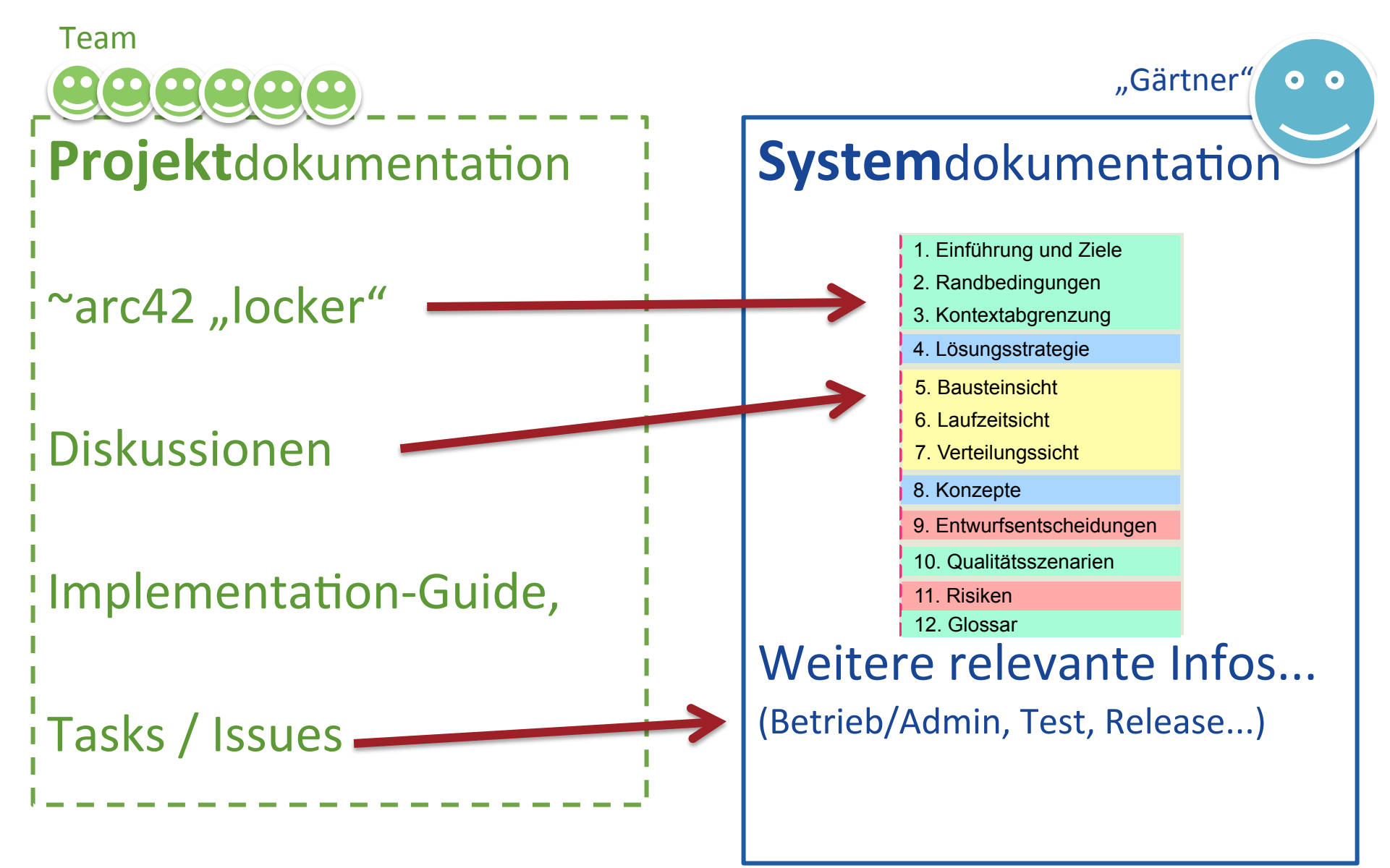

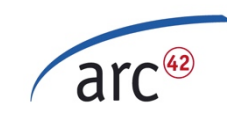

# Große Systeme mit arc42?

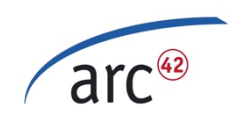

## arc42 und größere Systeme

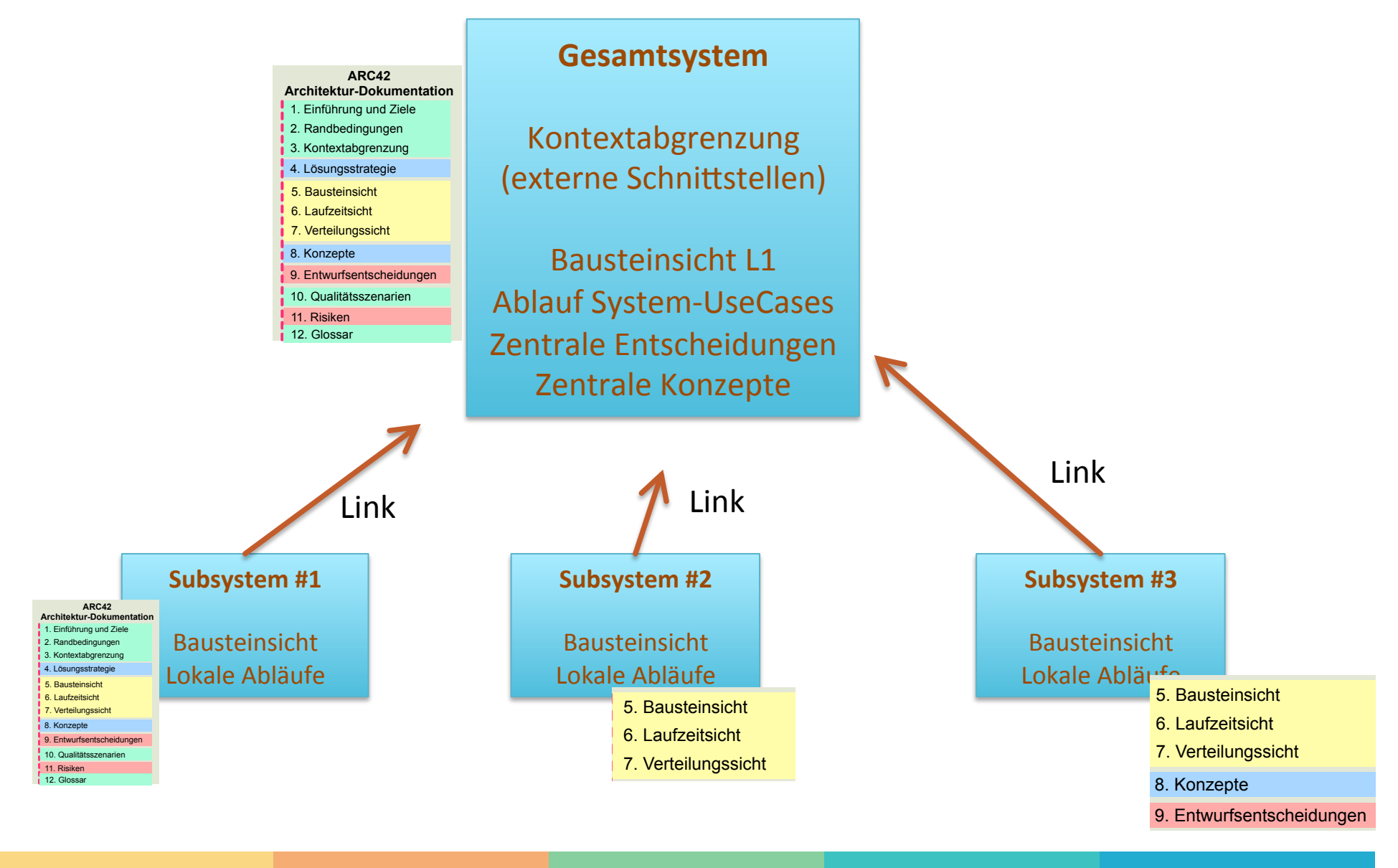

11. Risiken

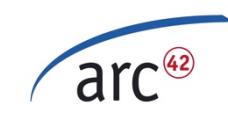

# Kleine Systeme mit arc42?

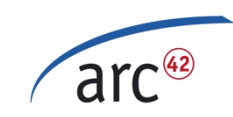

### Kleine Systeme...

Leeres Template == 26 Seiten Übertrieben für kleine Projekte, oder?

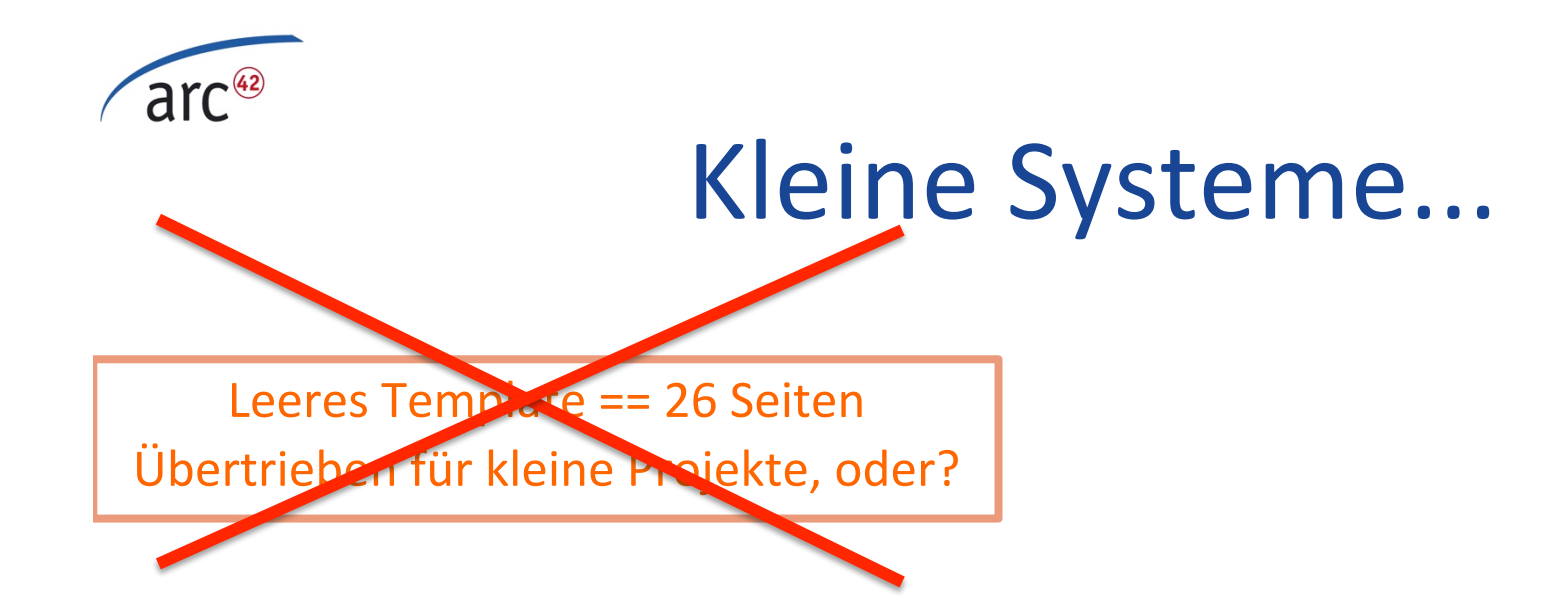

arc42 == Schrank, nicht Formular

SUPER für kleine Projekte:

- timeboxed verwenden
- essentielle Dinge einbringen

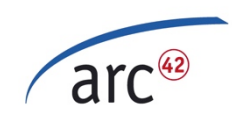

## Beispiel "kleines System"

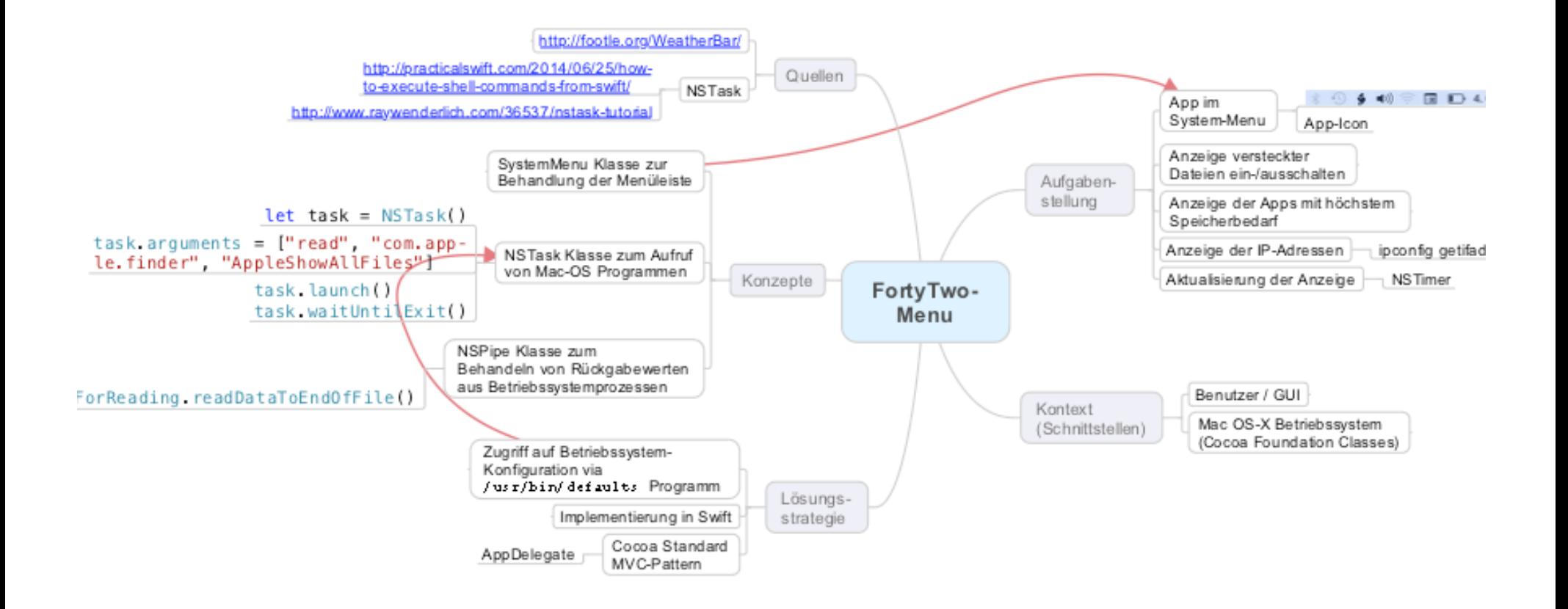

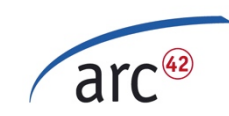

# Code und Bausteinsicht?

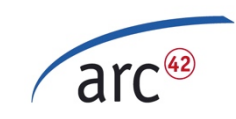

#### Gradle sub-projects:

- **core:**  org.aim42.htmlsanitycheck
- **gradle-plugin:**

org.aim42.htmlsanitycheck

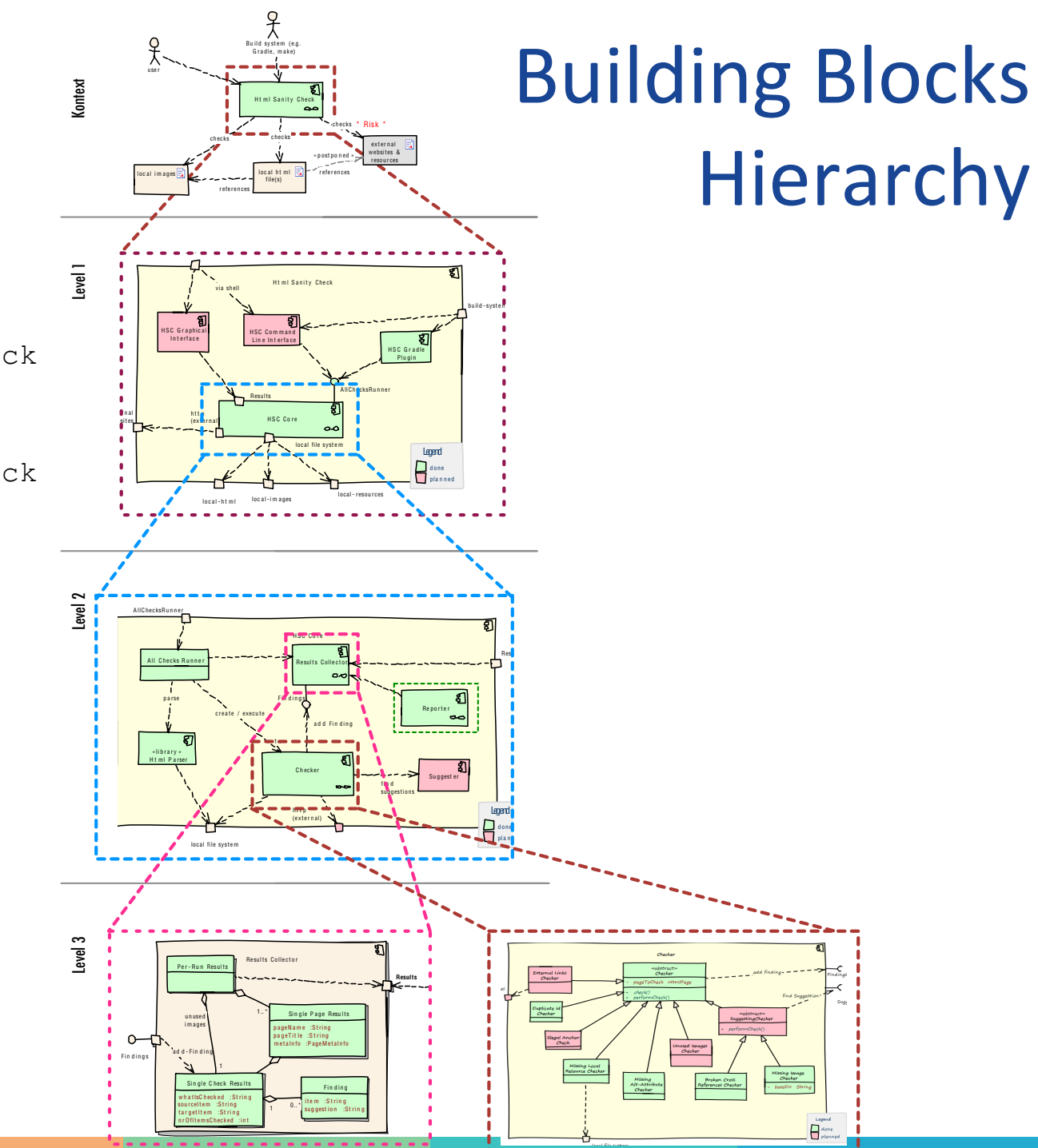

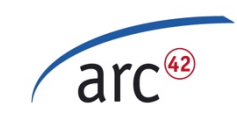

#### Gradle sub-projects:

- **core:**  org.aim42.htmlsanitycheck
- **gradle-plugin:**  org.aim42.htmlsanitycheck

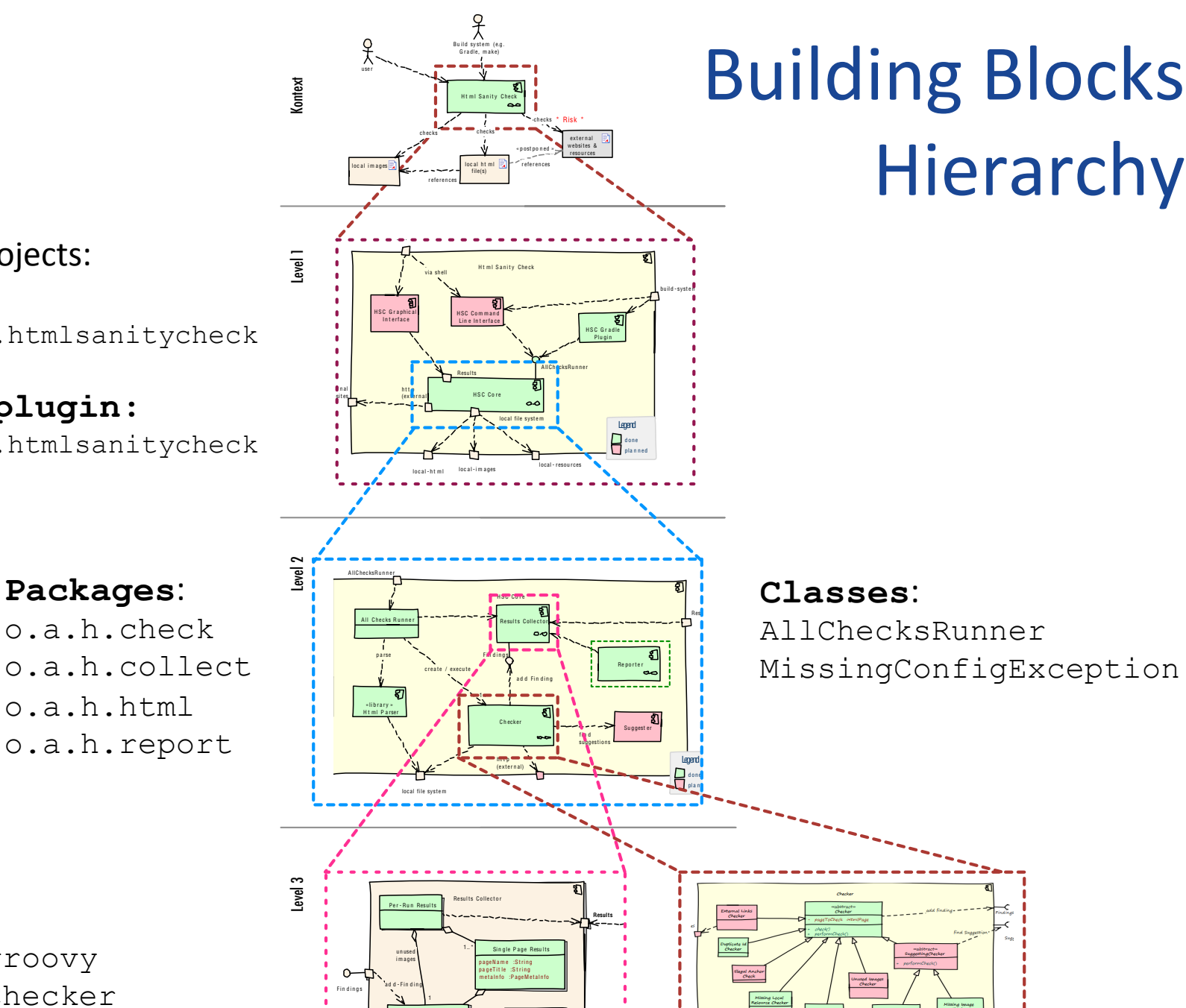

Single Check Results w h a t IsC hecked : St rin g sourceItem :String targetitem :String n r OfIt e msCheck ed :in t

F in d in g ite m :String suggestion :String

 $10^{10}$ 

## **Building Blocks** Hierarchy

**Classes**: Checker.groovy ImageMapChecker MissingImageFilesChecker

**Packages**: 

## $\sqrt{\text{arc}^{\omega}}$  Level-1: Codestruktur im Großen

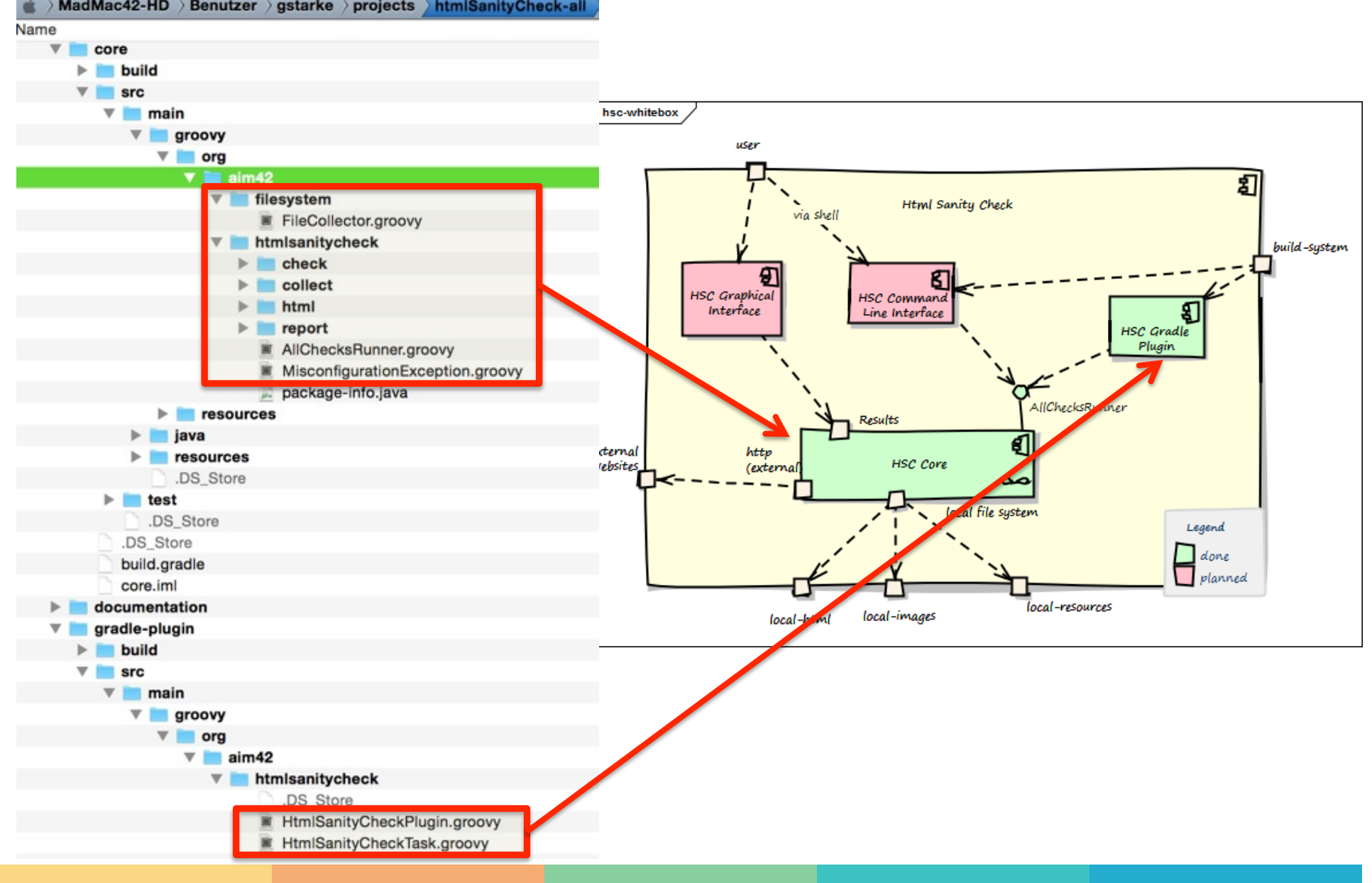

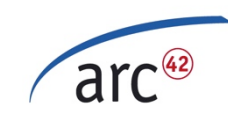

# Code in der Dokumentation?

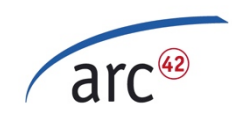

### Code in Doku: Beispiel...

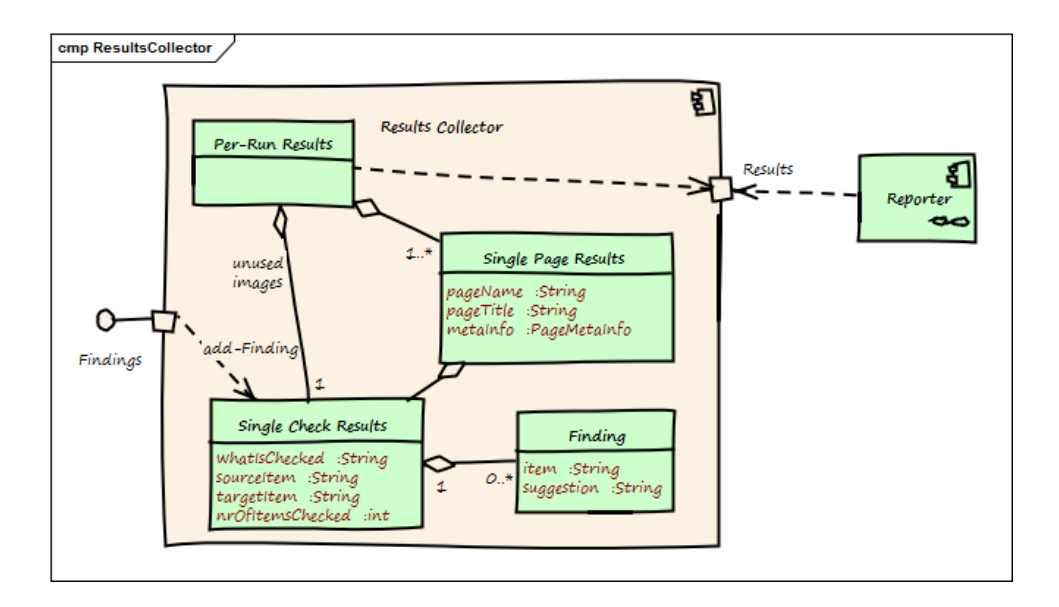

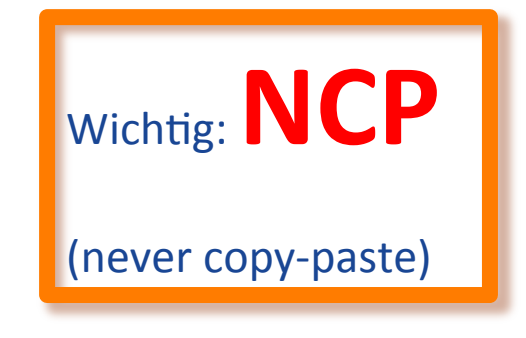

#### **Contained Blackboxes**

#### Table 13. ResultsCollector building blocks

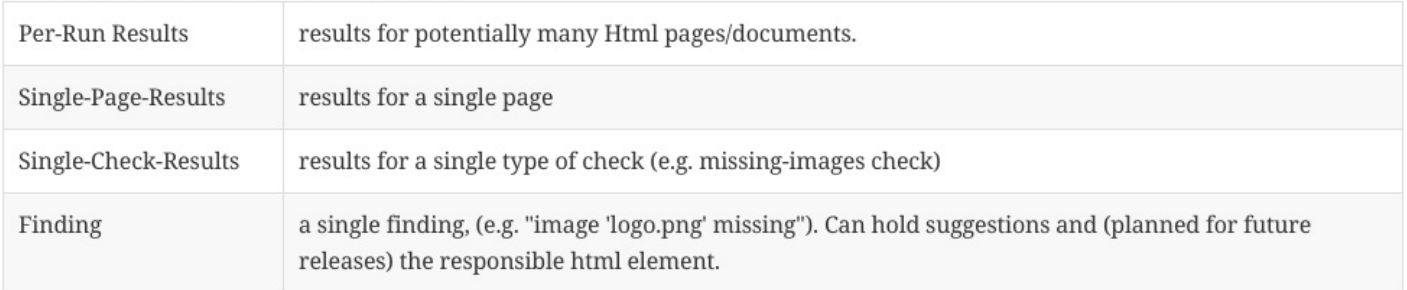

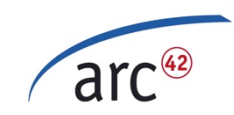

## Code in Doku: Beispiel...

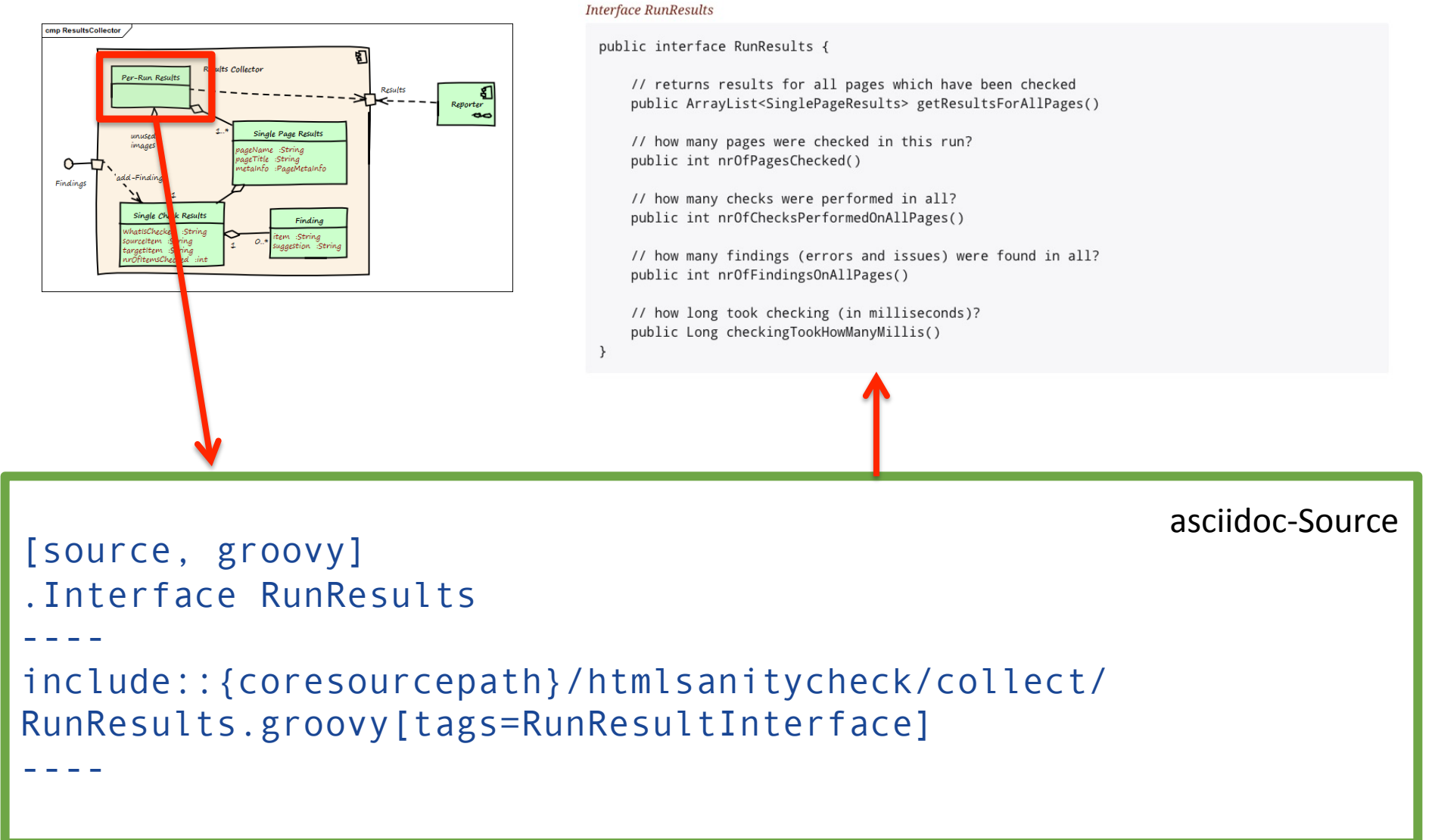

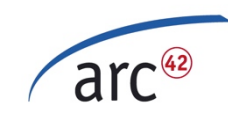

# Konzepte!

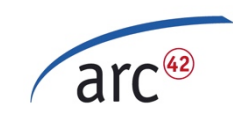

### Was ist ein Konzept?

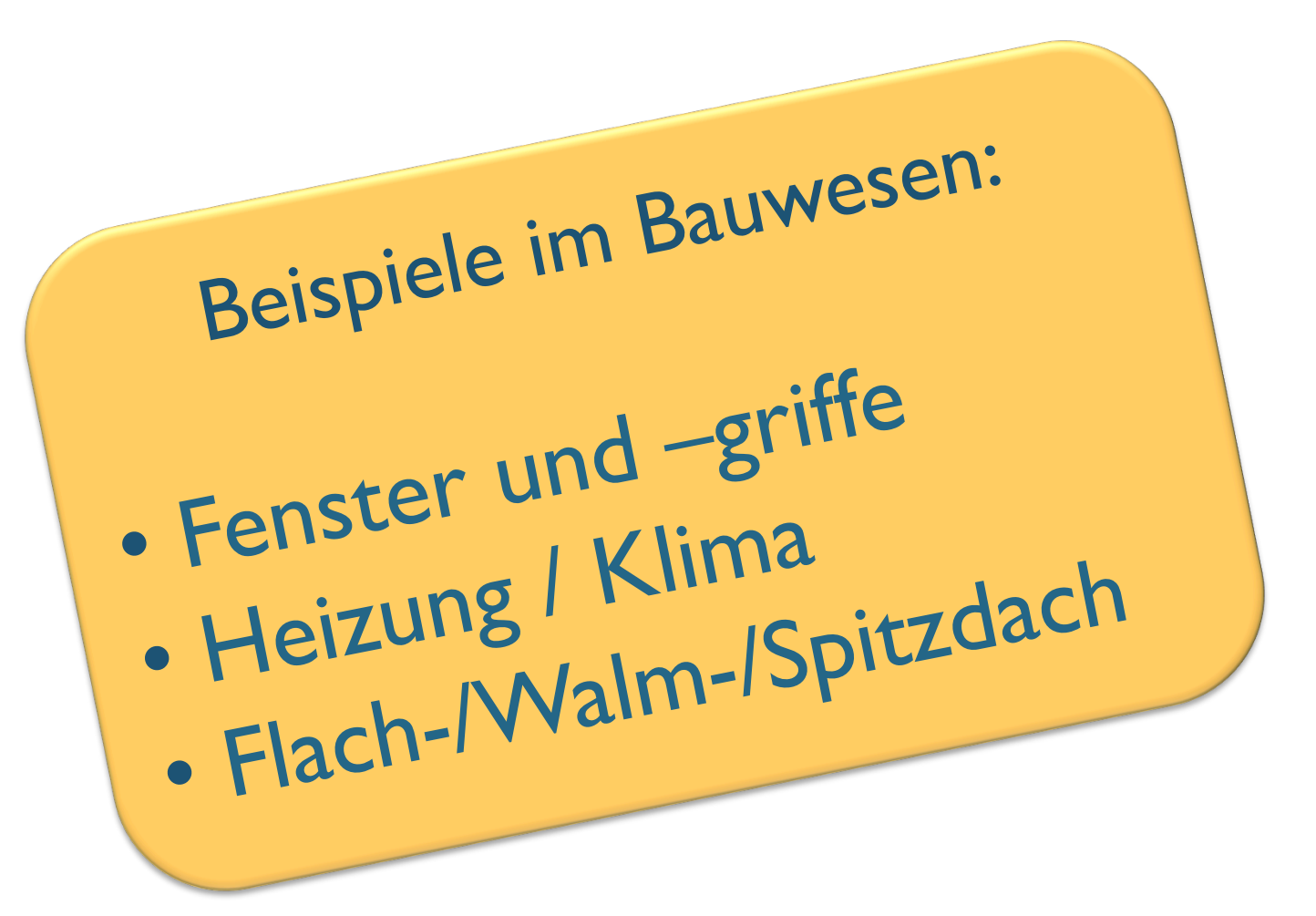

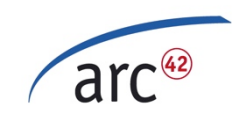

## Was ist ein Konzept?

#### Plan zur Lösung von

- mehrfach auftretenden,
- übergreifenden

#### Problemen.

#### Beispiele:

- ‣ Persistenz
- $\triangleright$  Reporting
- ‣ Batch
- ‣ Validierung

‣ .... 

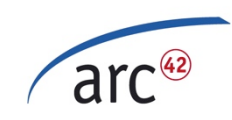

## Themen finden

#### Gliederung nach S. Zörner

- ‣ Architekturmuster
- ▶ Entwicklung / Weiterentwicklung
	- $-$  Codegenerierung, Buildmanagment, Tests, Migration, Konfiguration, Modellierung
- ‣ Unter-der-Haube
	- $-$  Persistenz, Verteilung, Sicherheit, Transaktionen, Sessions, Caching, Parallelisierung, Threading, Geschäftsregeln, Batchverarbeitung

#### $\blacktriangleright$  Interaktion

- UI, i18n, Ergonomie, Validierung, Barrierefreiheit, Plausibilisierung, Ausnahme-/Fehlerbehandlung, Ablaufsteuerung, Kommunikation, Integration, Reporting

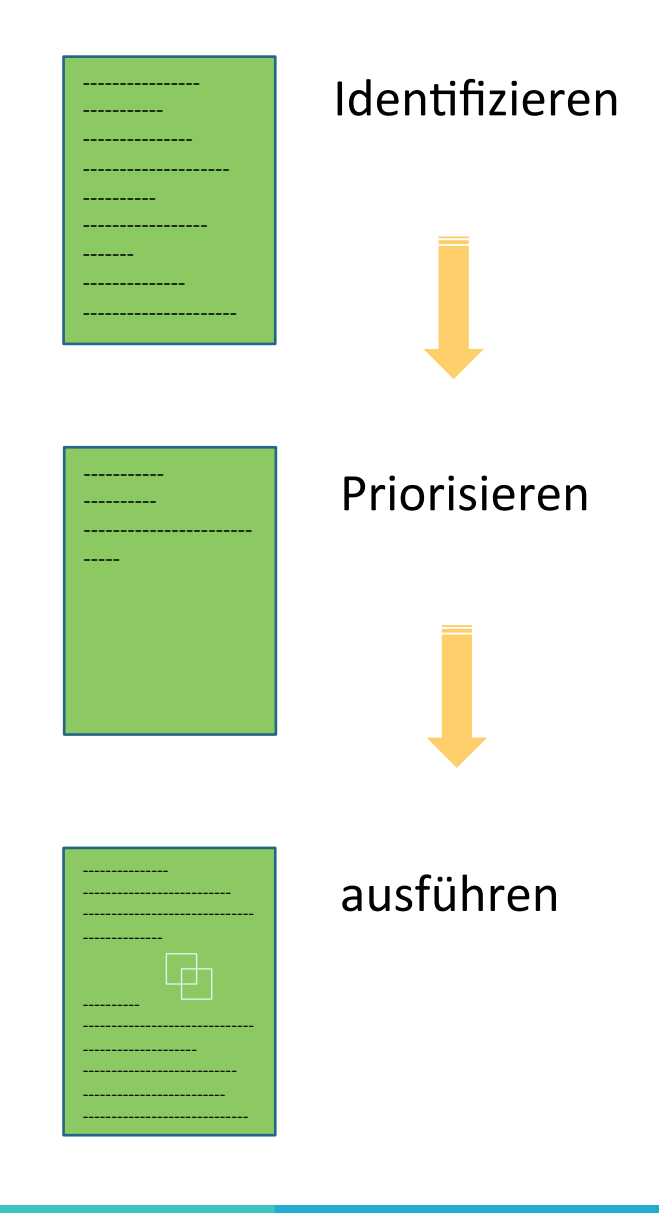

‣ Betrieb 

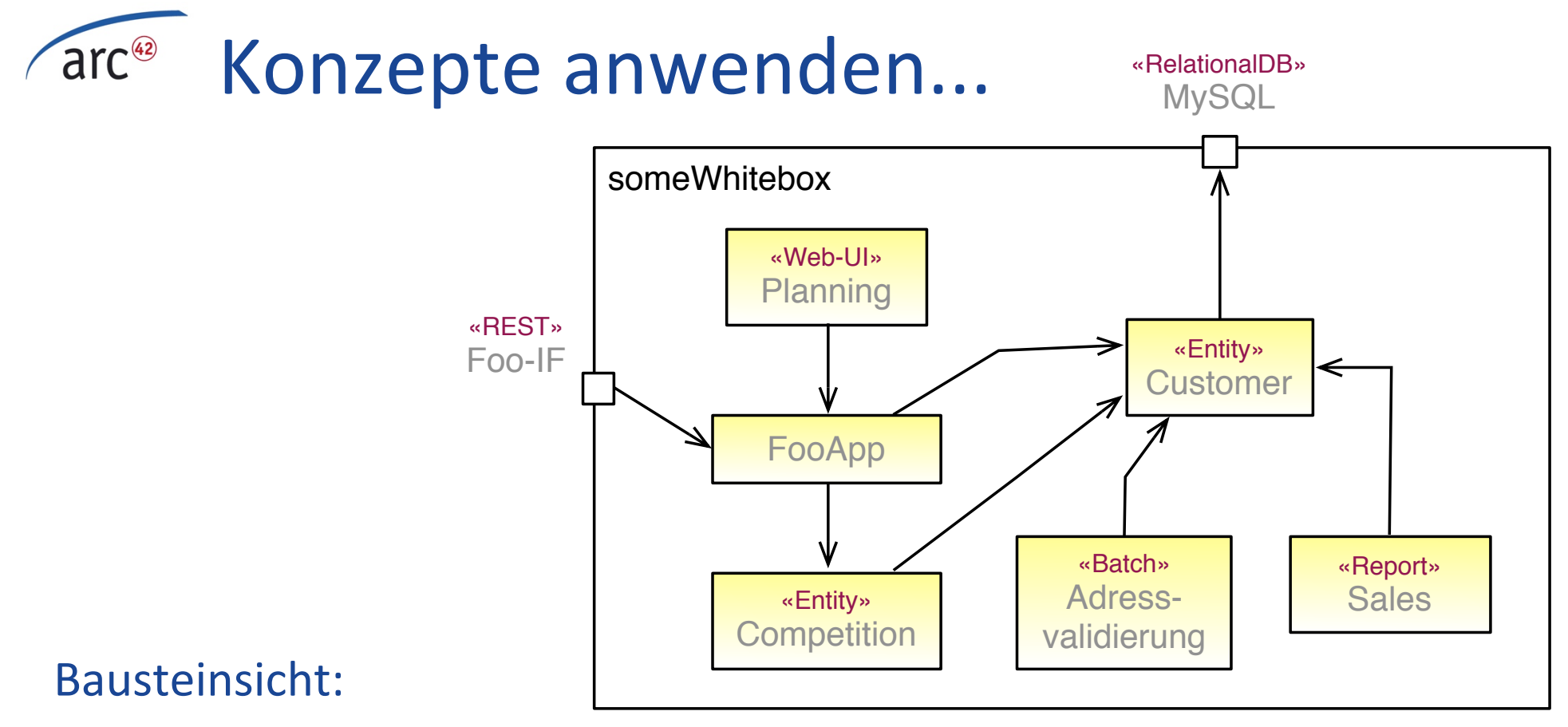

- Zeigt Stereotypen
	- (=> Verweise auf Konzepte)

Konzepte: 

 $-$  erklären Implementierung, mit Beispielen

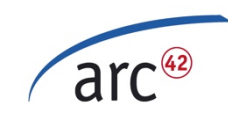

# Werkzeuge!

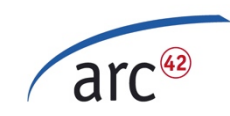

## Anforderungen an Tools

- Text + Tabellen
- **Diagramme**
- Verweise

- Multi-User
- Änderungshistorie
- Versioniert

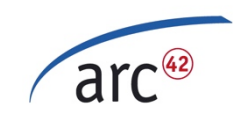

### Variante 1: plain-Wiki

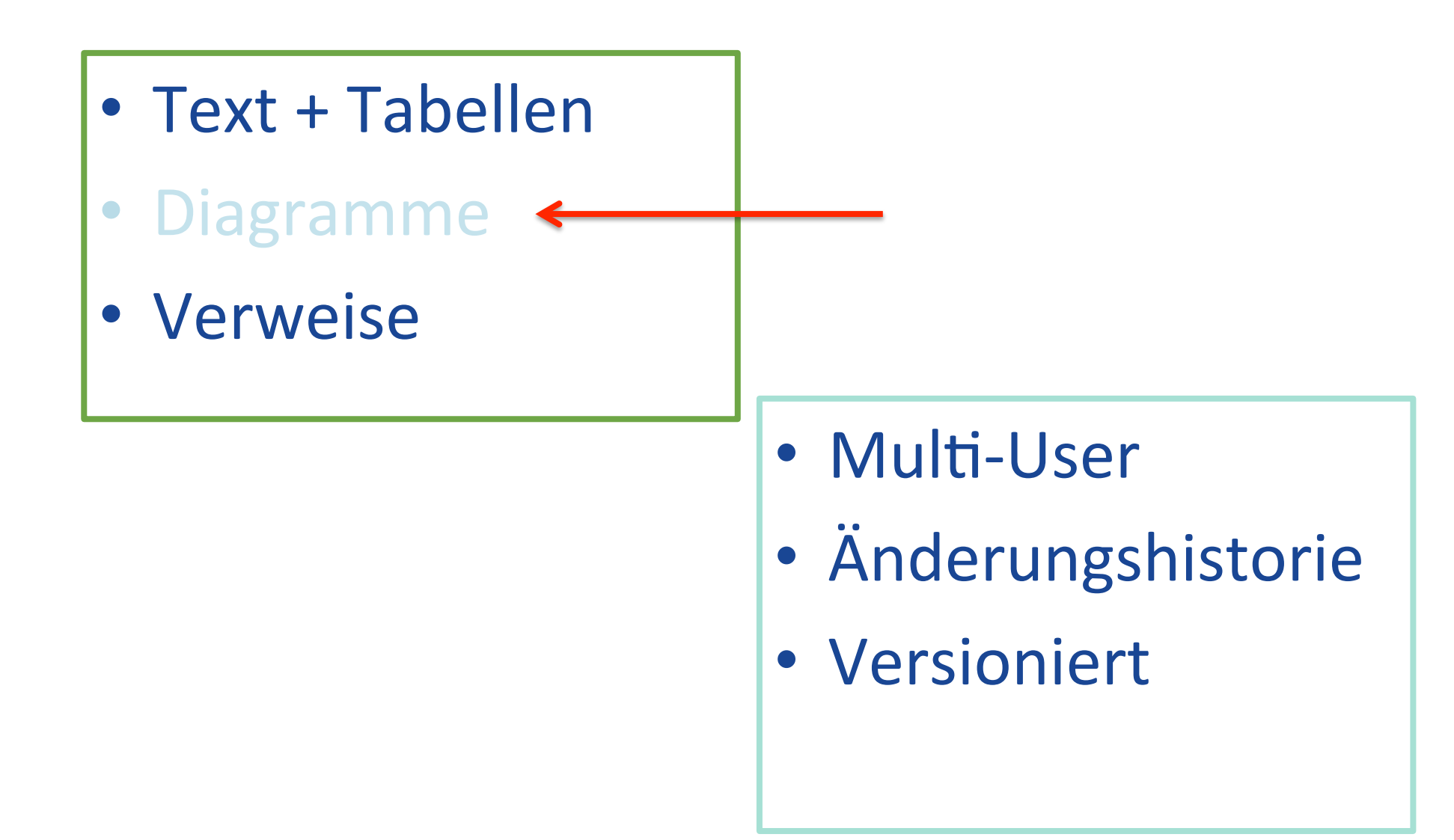

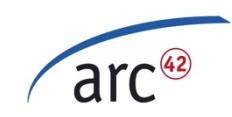

### Variante 1b: plain-Wiki++

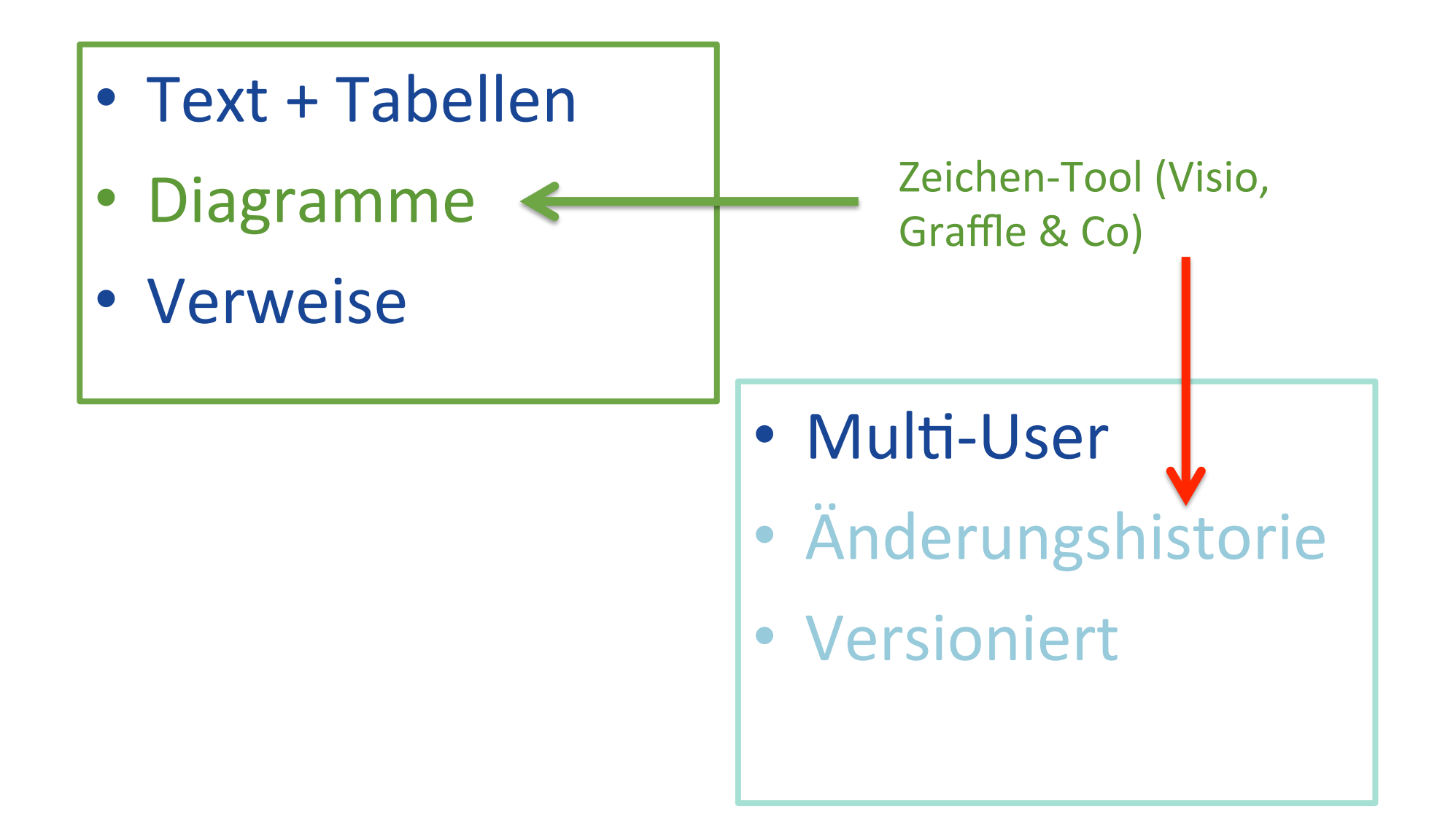

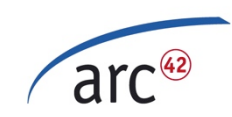

### Variante 1c: Wiki + Grafik-Plugin

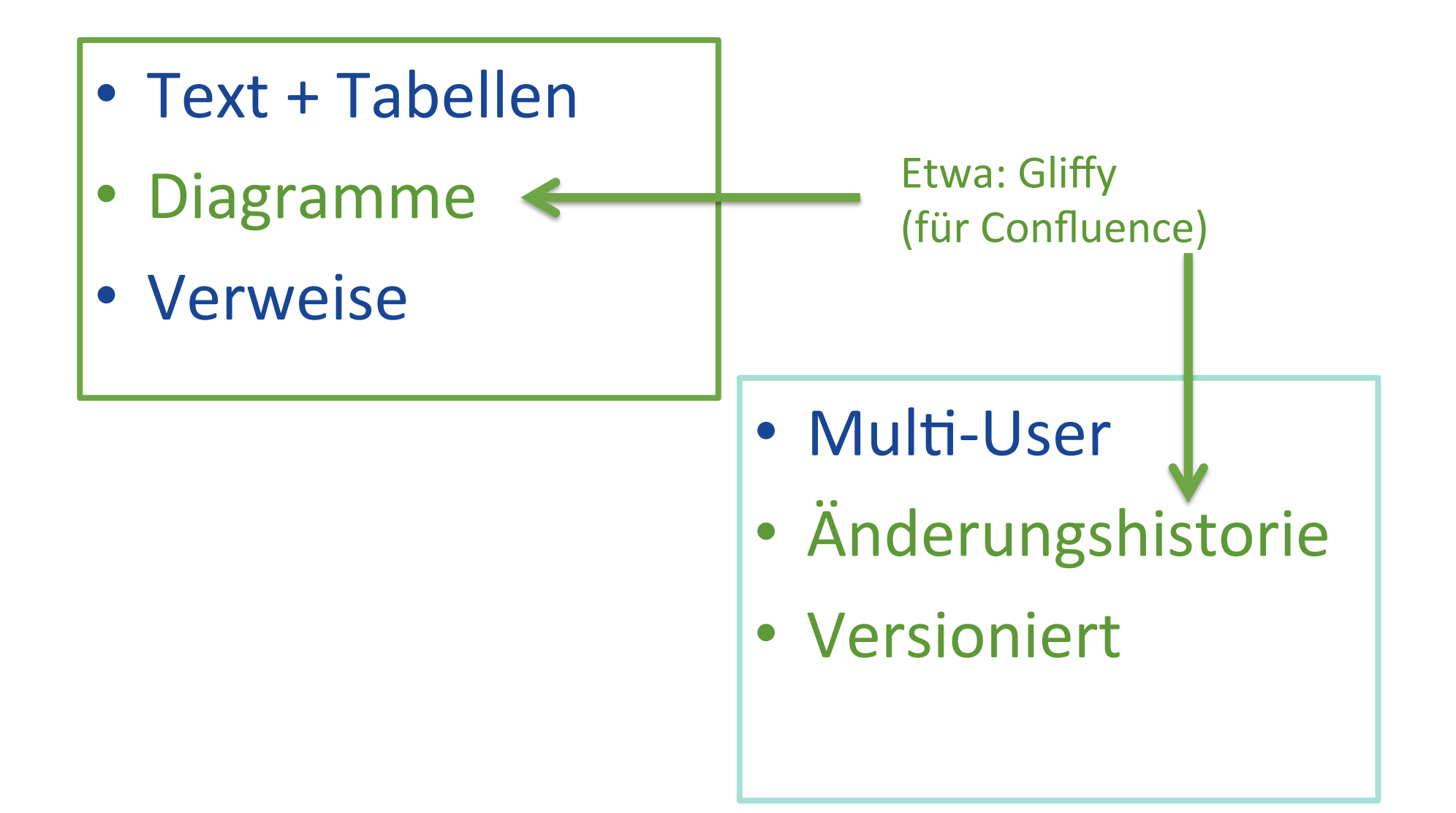

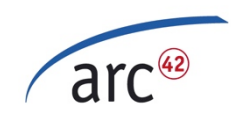

### Variante 2: Wiki + UML-Tool

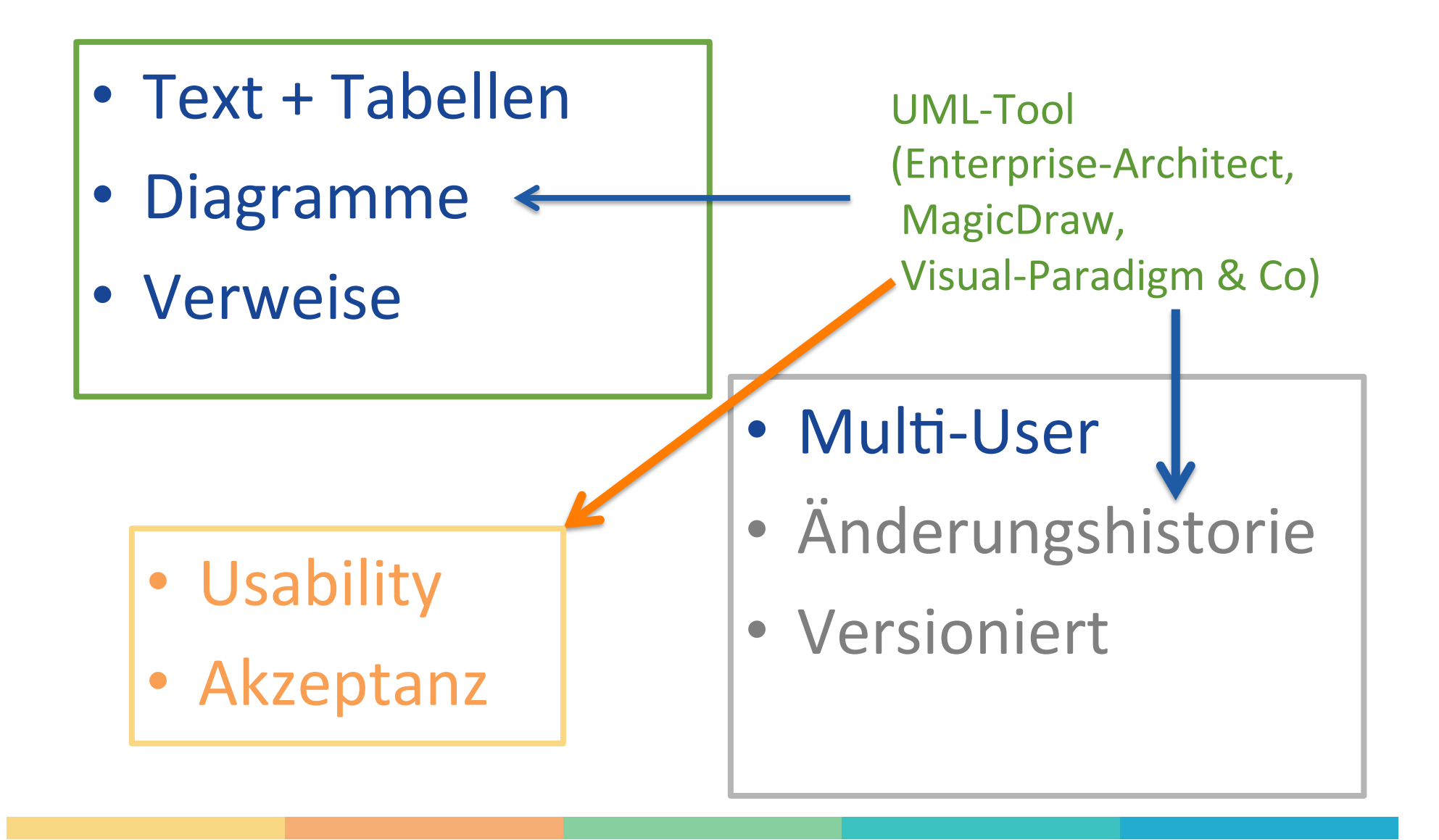

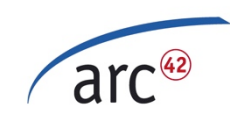

## Variante 2: Plaintext + UML-Tool

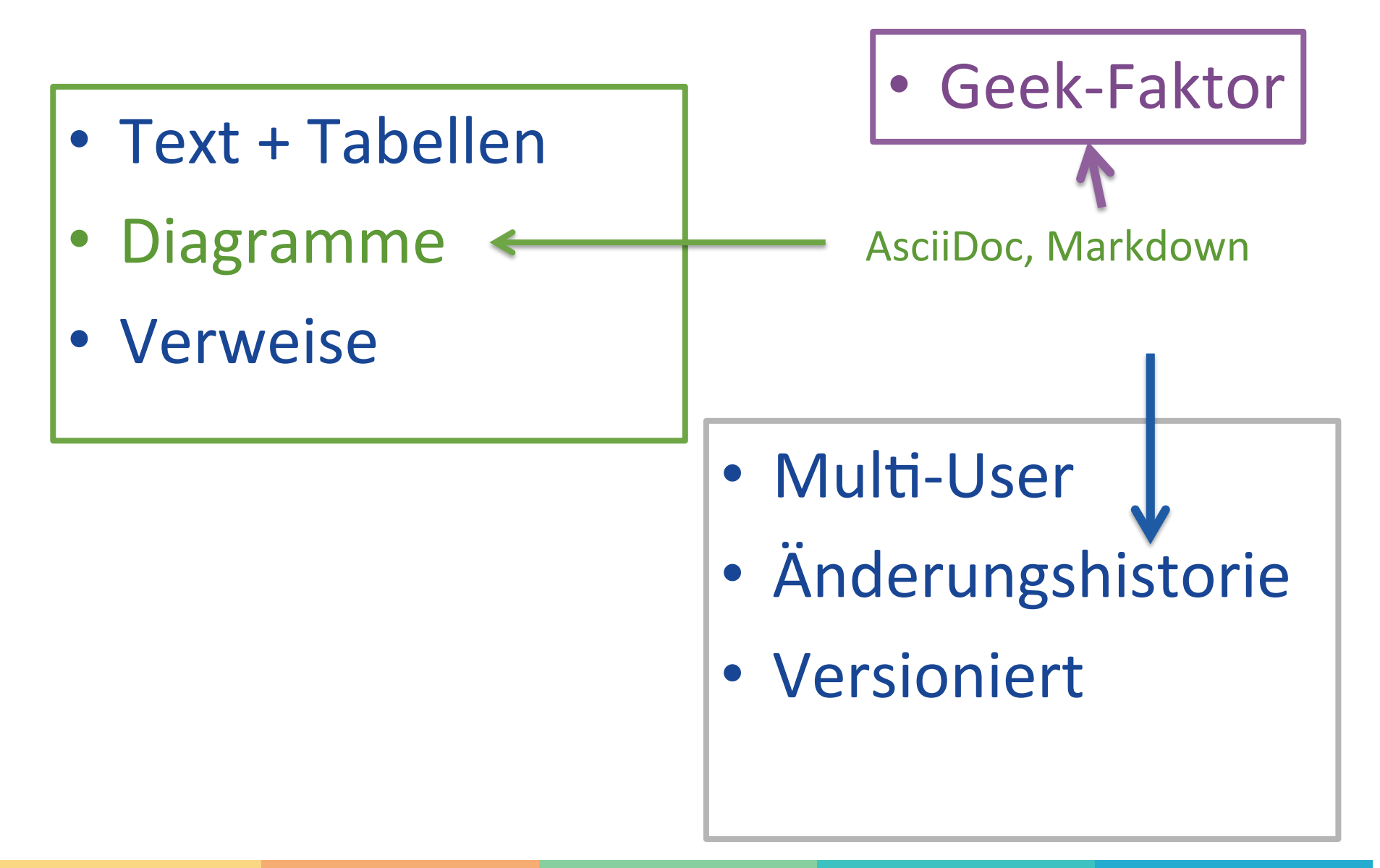

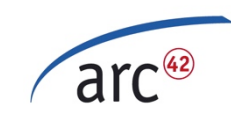

### AsciiDoc...

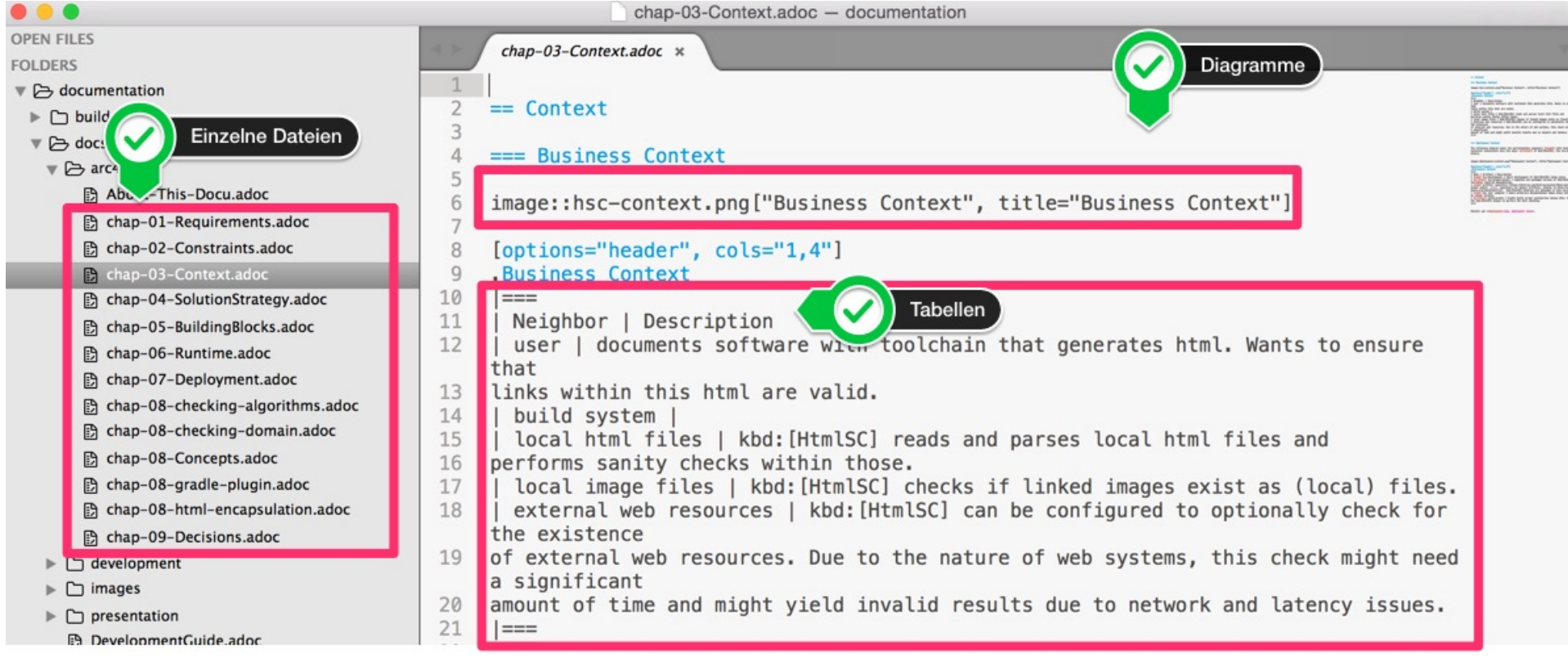

- Plaintext (git, diff)
- Build z.B. mit Gradle
- Zielformate: html, epub, pdf

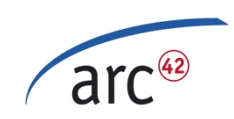

#### Confluence + ProjectDoc (kommerziell)

· Idee: flüssigeres Arbeiten dank Wizards

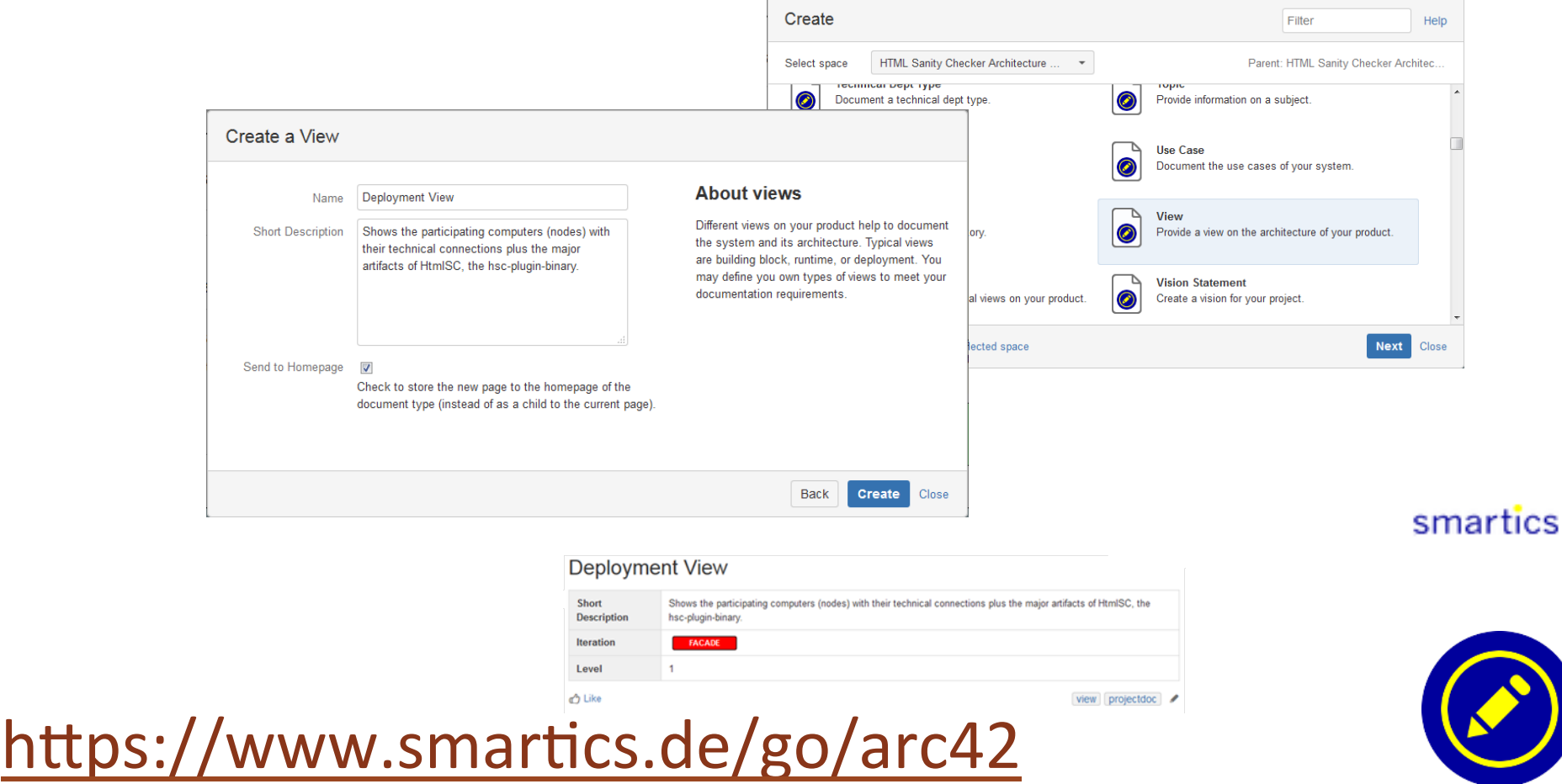

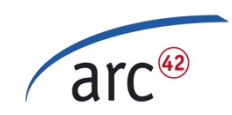

## arc42 mit projectdoc-Blueprints

#### • Vorlagen als Schreibhilfen

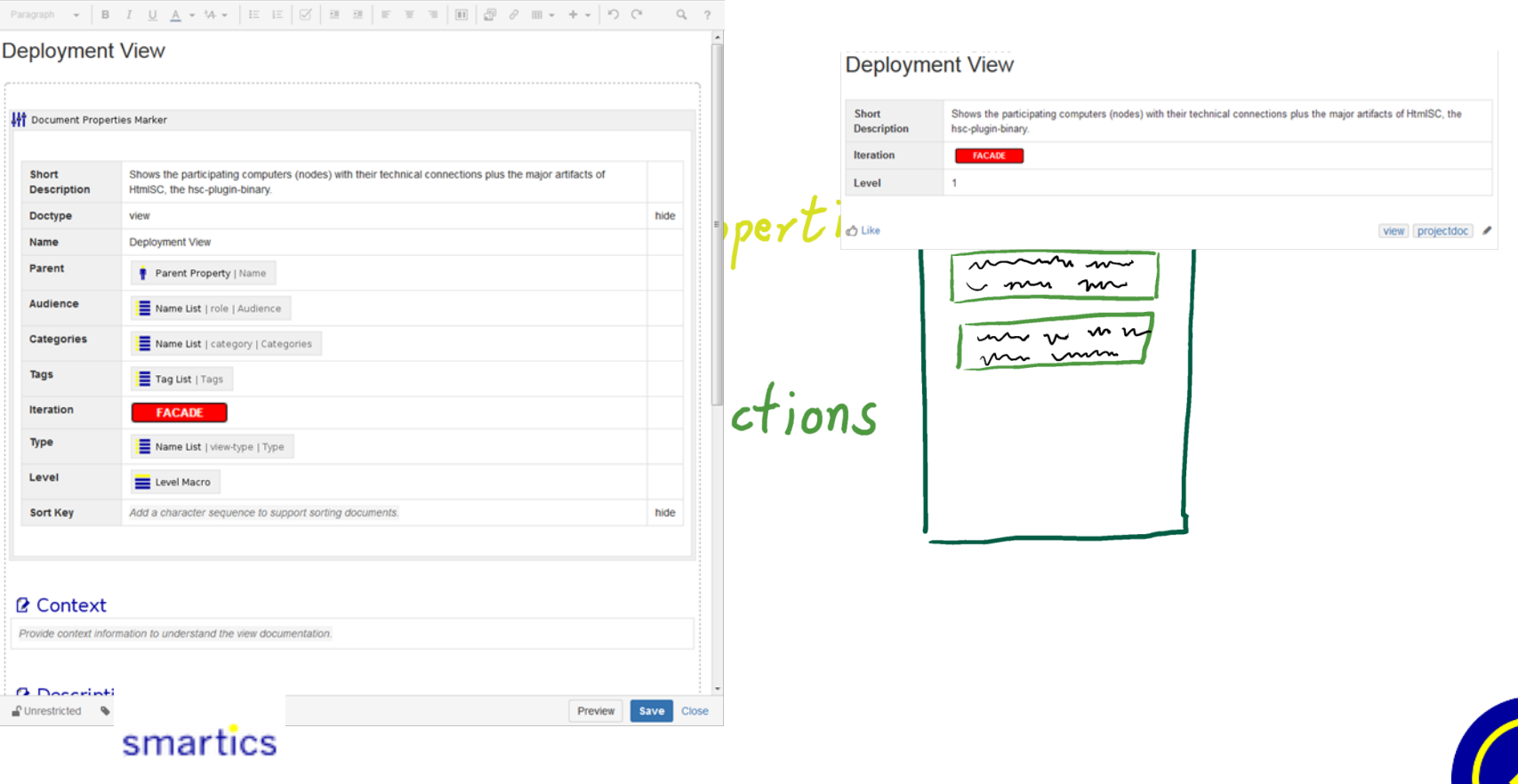

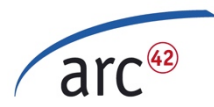

#### **HTML Sanity Checker mit projectdoc**

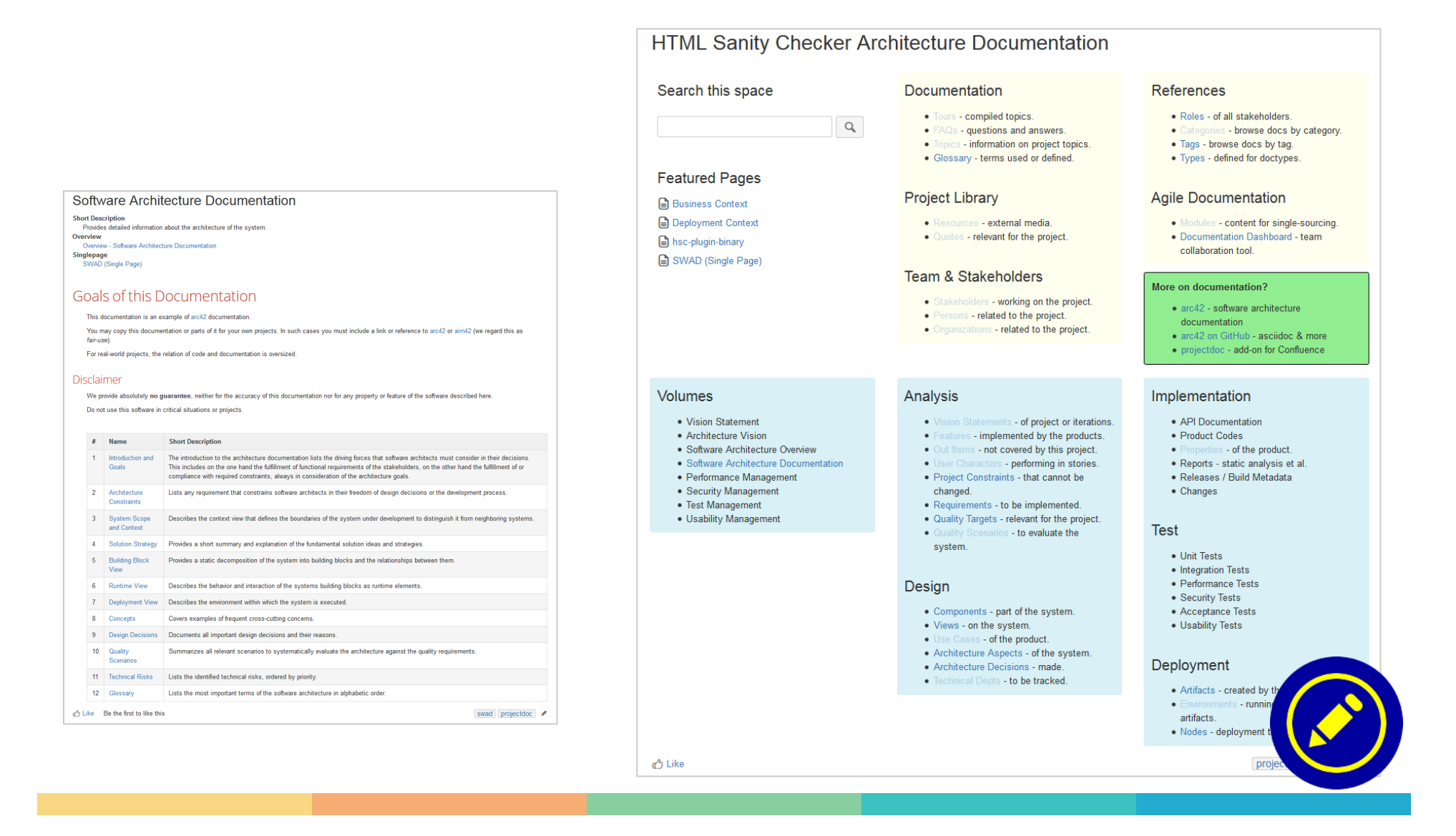

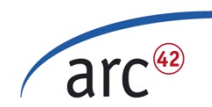

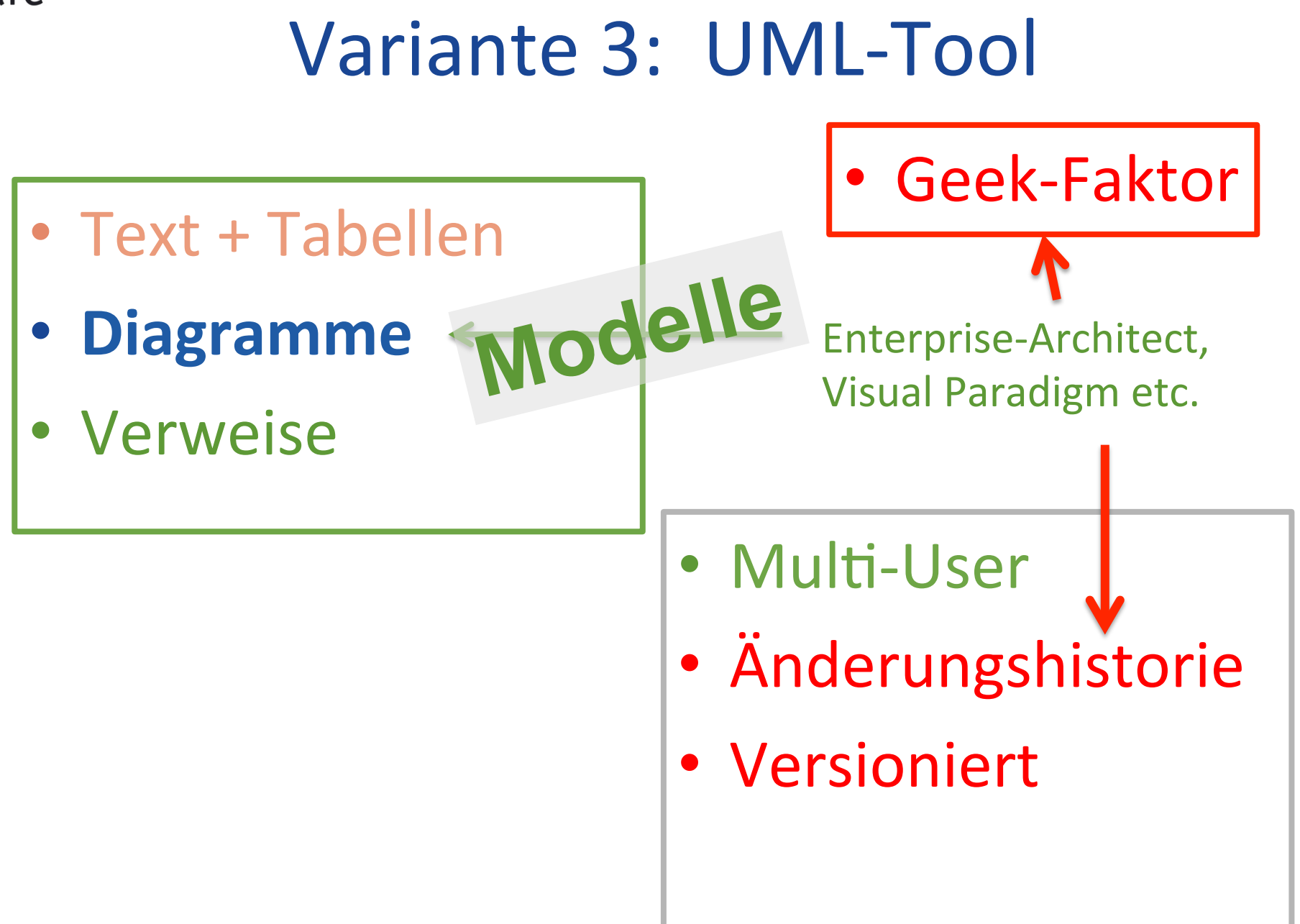

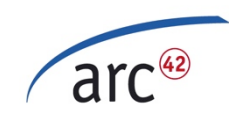

### Beispiel: arc42 mit EA

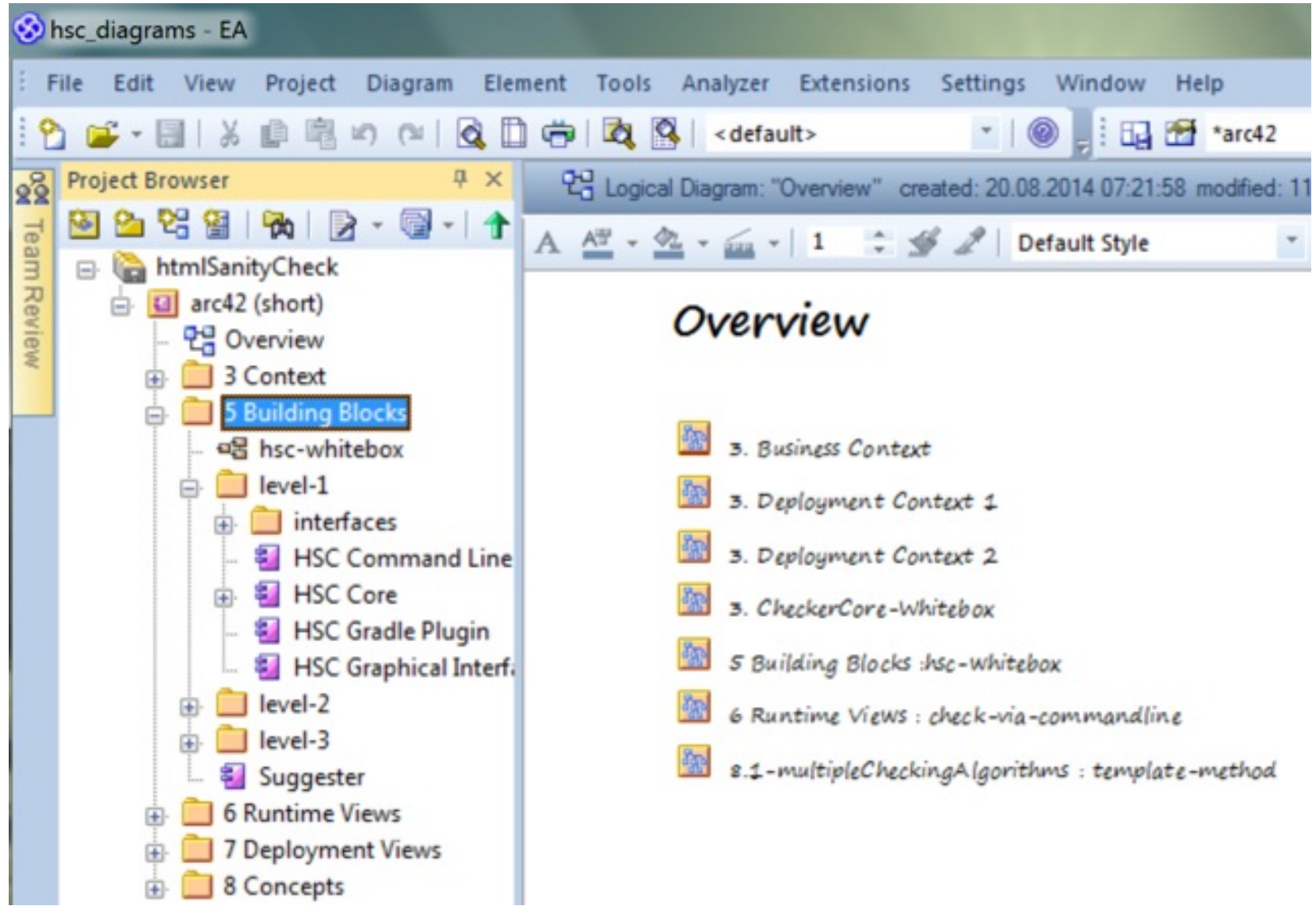

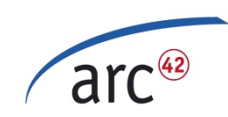

#### UML-Tool + Export-Automatisierung

• Export aus Enterprise-Architect™ – Skript in github.com/arc42 vorhanden

- Export aus VisualParadigm™
	- Export möglich
		- bislang kein OpenSource Skript verfügbar

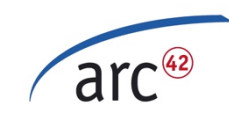

## Wohin damit?

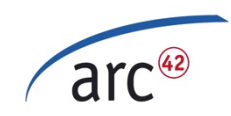

## Wohin mit Domain-Model?

#### 1. (gut) Querschnittliche Konzepte

#### 2. (ok) Bausteinsicht ("Domain-Component")

3. (hhm) Eigenes (neues) Kapitel

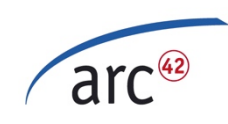

## Wohin mit UI/Layout, Masken oder Screenflow?

- 1. Querschnittliche Konzepte
- 2. Eigene Sicht
	- (== neues Kapitel)

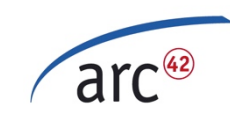

## Kata mit arc42 ("Hands-on Workshop")

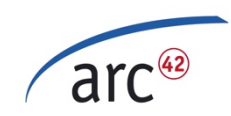

### Ziele einer Architektur-Kata

- Gemeinsames Verständnis
- Aufgaben "erproben"

• Aspekte von "Architektur" erarbeiten

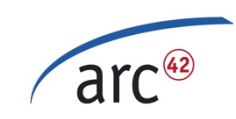

#### Kata mit arc42

Aufgabe Anforderungen Qualitätsziele

**Kontext** 

Lösungsidee

**Bausteine** 

Konzepte

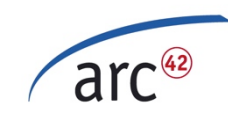

# Subprojekte!

wesentliche<br>Qualitätsanforderungen Architekturaufgaben 

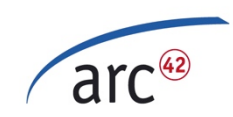

## Beispiele für Q-Anforderungen

- Q-Szenarien
	- Etwa 60 praxisnahe Qualitätsziele (aus konkreten Projekten/Systemen abstrahiert)
- Definitionen für typische Q-Anforderungen
	- 70+ häufig vorkommende Begriffe rund um Qualität – pragmatisch definiert

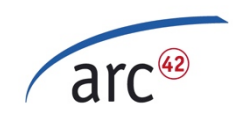

## Beispiele für Q-Anforderungen

#### Beispiele für Qualitätsanforderungen an Software

Dr. Gernot Starke - gernot.starke@innog.com - v0.6

#### Über Qualität

Die Qualität eines Produktes oder Systems ist ganz allgemein als Menge von Eigenschaften oder Merkmalen definiert.

In der Praxis haben sich einige Kategorien (Oberbegriffe) für häufig auftretende Qualitätsanforderungen (synonym: Qualitätsziele) etabliert, im wesentlichen durch das DIN/ISO 9126 Begriffsmodell geprägt.

#### Die Kategorien

- Änderbarkeit
- Benutzbarkeit
- Effizienz
- · Zuverlässigkeit
- Betreibbarkeit
- · Sonstiges (u.a. Funktionalität)

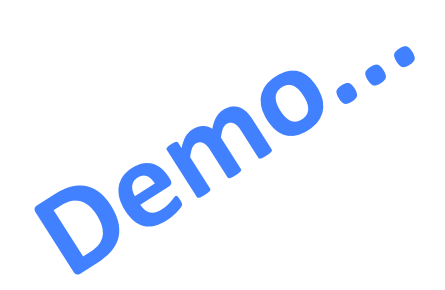

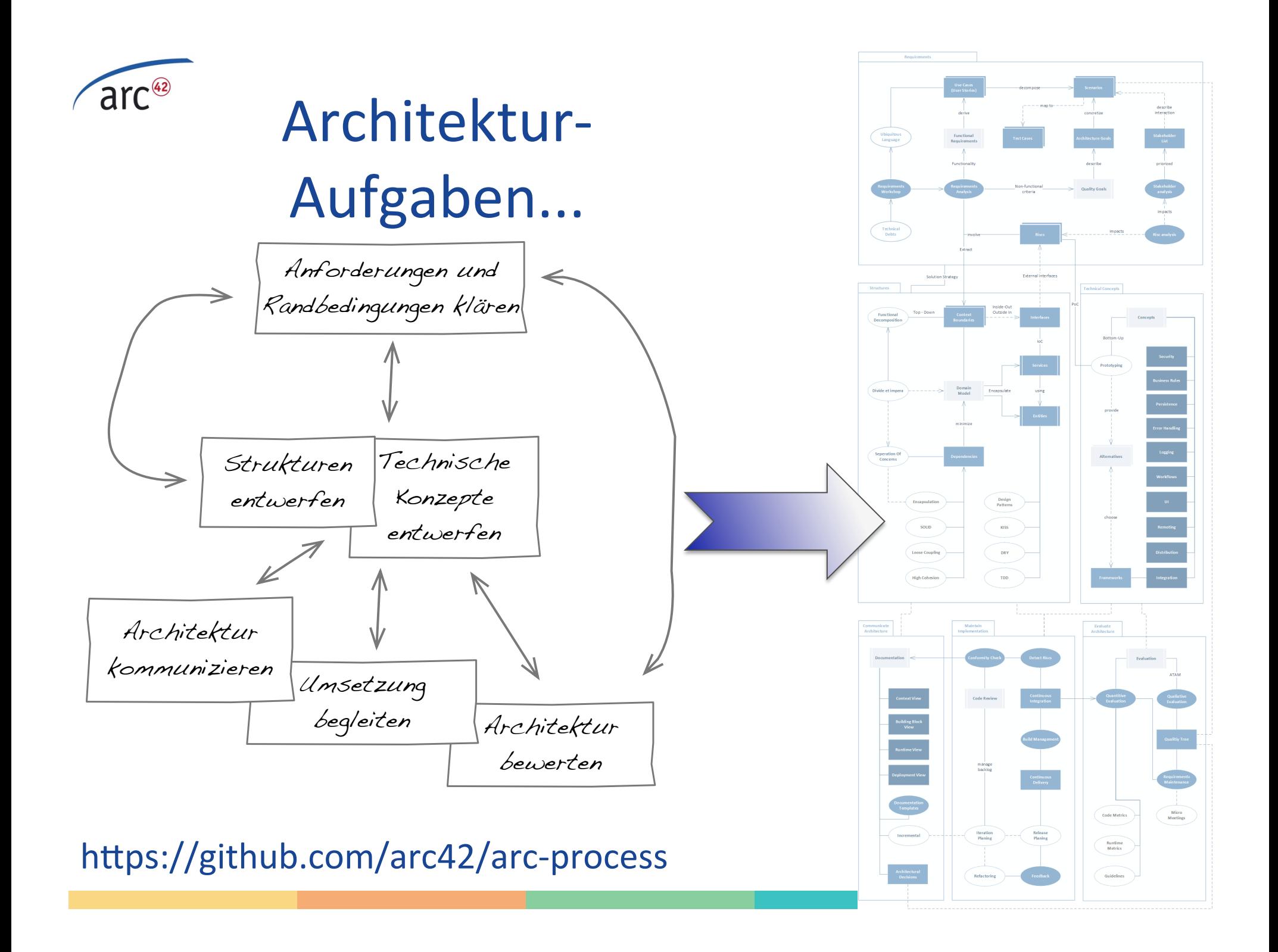

#### Dr. Gernot Starke

Gernot.Starke@innoQ.com

http://arc42.de http://innoq.com